Документ подписан прос<u>той электронной подписью</u><br>Информация о владовосхдарственное аккредитованное не<mark>коммерческое частное образовательное</mark> **учреждение высшего образования «Академия маркетинга и социально-информационных технологий – ИМСИТ» (г. Краснодар)** Информация о владельце: ФИО: Агабекян Раиса Левоновна Должность: ректор Дата подписания: 06.02.2024 14:53:52 Уникальный программный ключ:

4237c7ccb9b9e111bbaf1f4fcda9201d015c4dbaa12**\$#AH7\QX\BQAkaдемия ИМСИТ)** 

## УТВЕРЖДАЮ

Проректор по учебной работе, доцент

\_\_\_\_\_\_\_\_\_\_\_\_\_\_Н.И. Севрюгина

20.11.2023

# **Б1.О.31**

# **Сети и телекоммуникации**

## рабочая программа дисциплины (модуля)

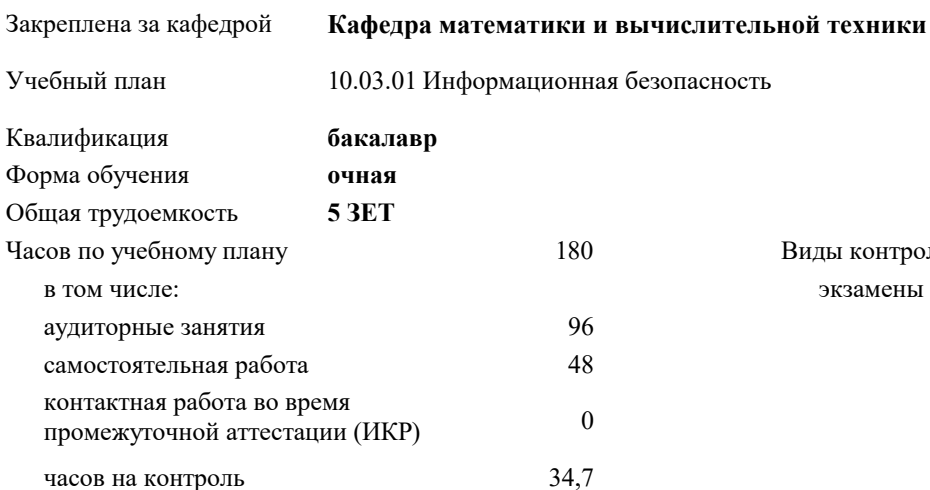

экзамены 5 Виды контроля в семестрах:

#### **Распределение часов дисциплины по семестрам**

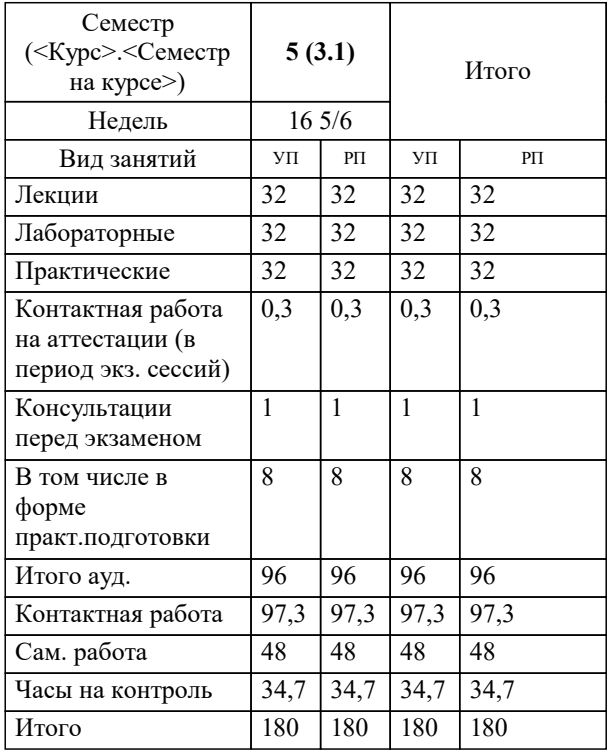

УП: 10.03.01 ИБ 3++24.plx стр. 2

## Программу составил(и): *ктн, доцент, Капустин С.А.*

Рецензент(ы):

*дтн, Профессор кафедры информатики и вычислительной техники КубГТУ, Хисамов Ф.Г.;директор АО «ЮГ-СИСТЕМА ПЛЮС, Глебов О.В.*

**Сети и телекоммуникации** Рабочая программа дисциплины

разработана в соответствии с ФГОС ВО:

Федеральный государственный образовательный стандарт высшего образования - бакалавриат по направлению подготовки 10.03.01 Информационная безопасность (приказ Минобрнауки России от 17.11.2020 г. № 1427)

10.03.01 Информационная безопасность составлена на основании учебного плана: утвержденного учёным советом вуза от 20.11.2023 протокол № 3.

**Кафедра математики и вычислительной техники** Рабочая программа одобрена на заседании кафедры

Протокол от 13.10.2023 г. № 3

Зав. кафедрой Исикова Наталья Павловна

Согласовано с представителями работодателей на заседании НМС, протокол № 3 от 20.11.2023.

Председатель НМС проф. Павелко Н.Н.

УП: 10.03.01 ИБ 3++24.plx стр. 3

## **1. ЦЕЛИ ОСВОЕНИЯ ДИСЦИПЛИНЫ (МОДУЛЯ)**

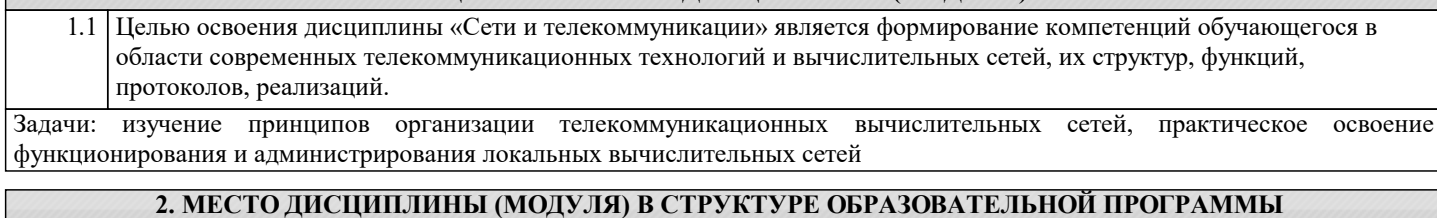

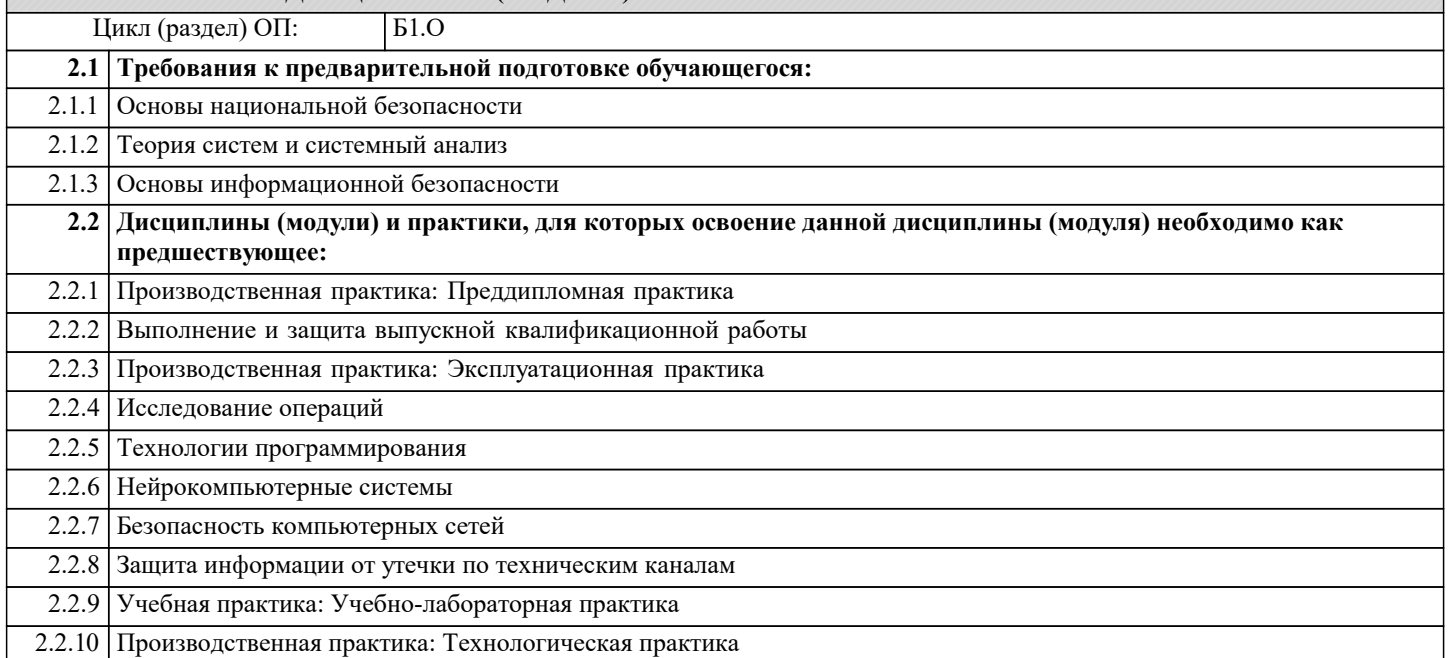

## **3. ФОРМИРУЕМЫЕ КОМПЕТЕНЦИИ, ИНДИКАТОРЫ ИХ ДОСТИЖЕНИЯ и планируемые результаты обучения**

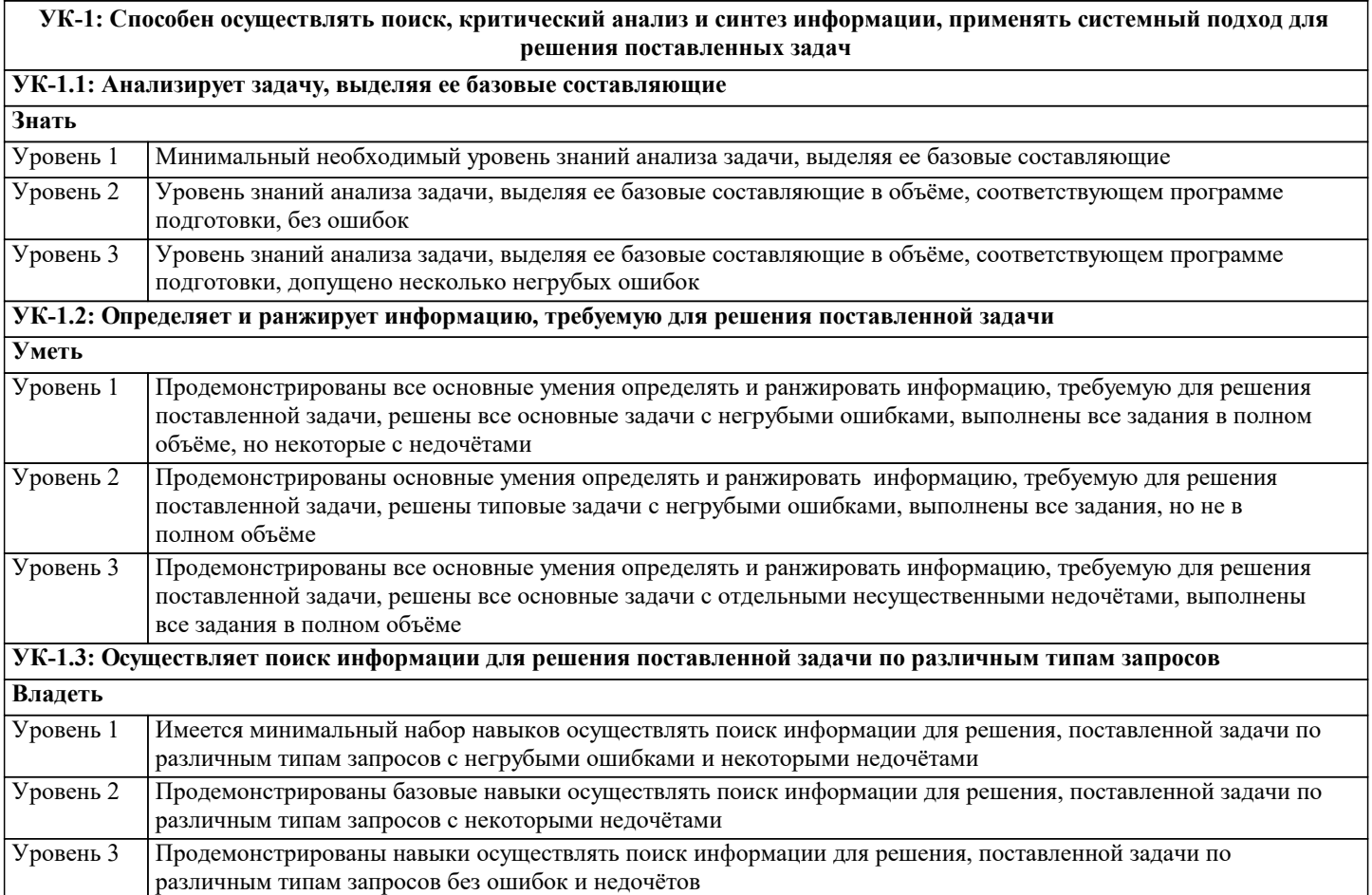

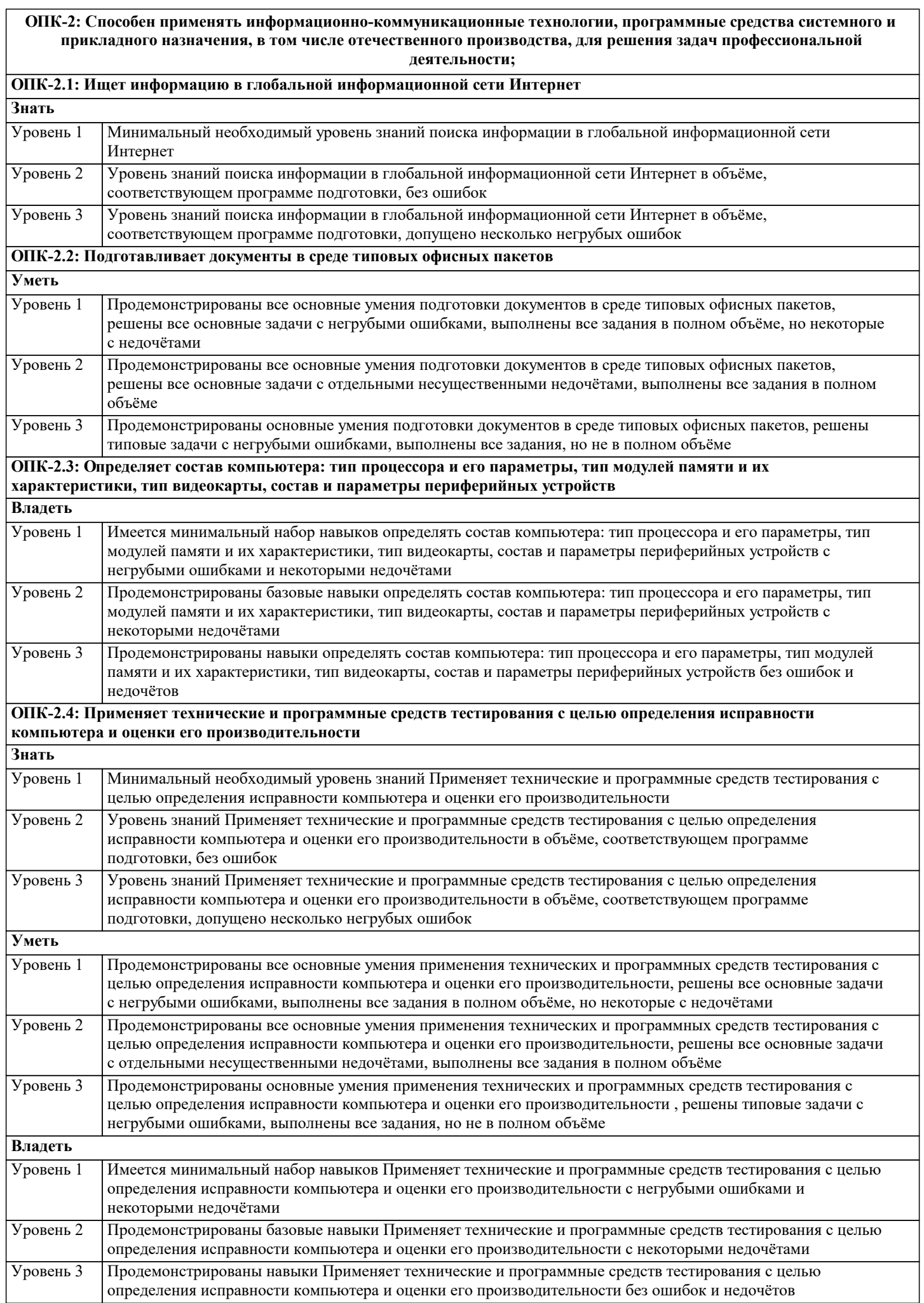

Ē

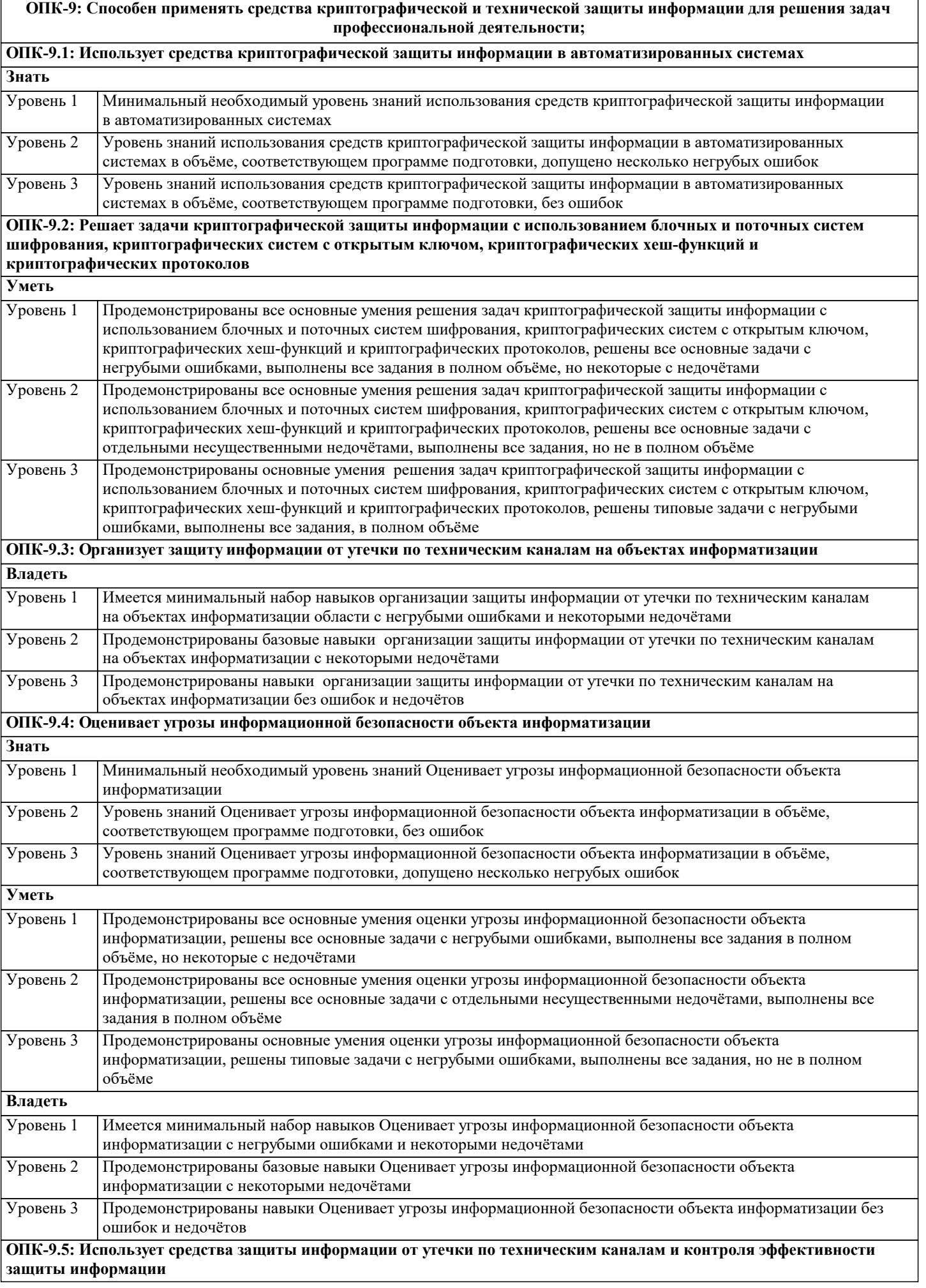

۳

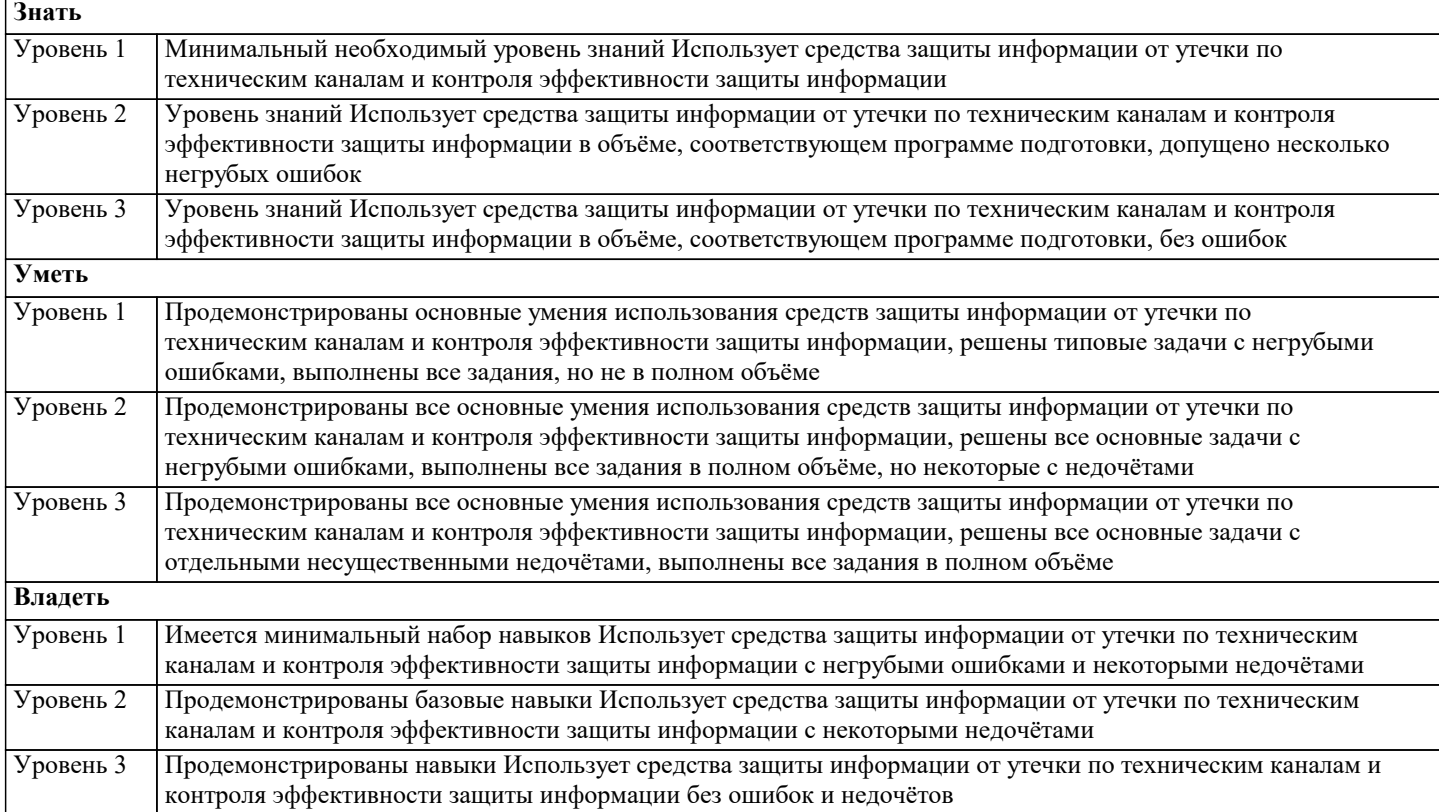

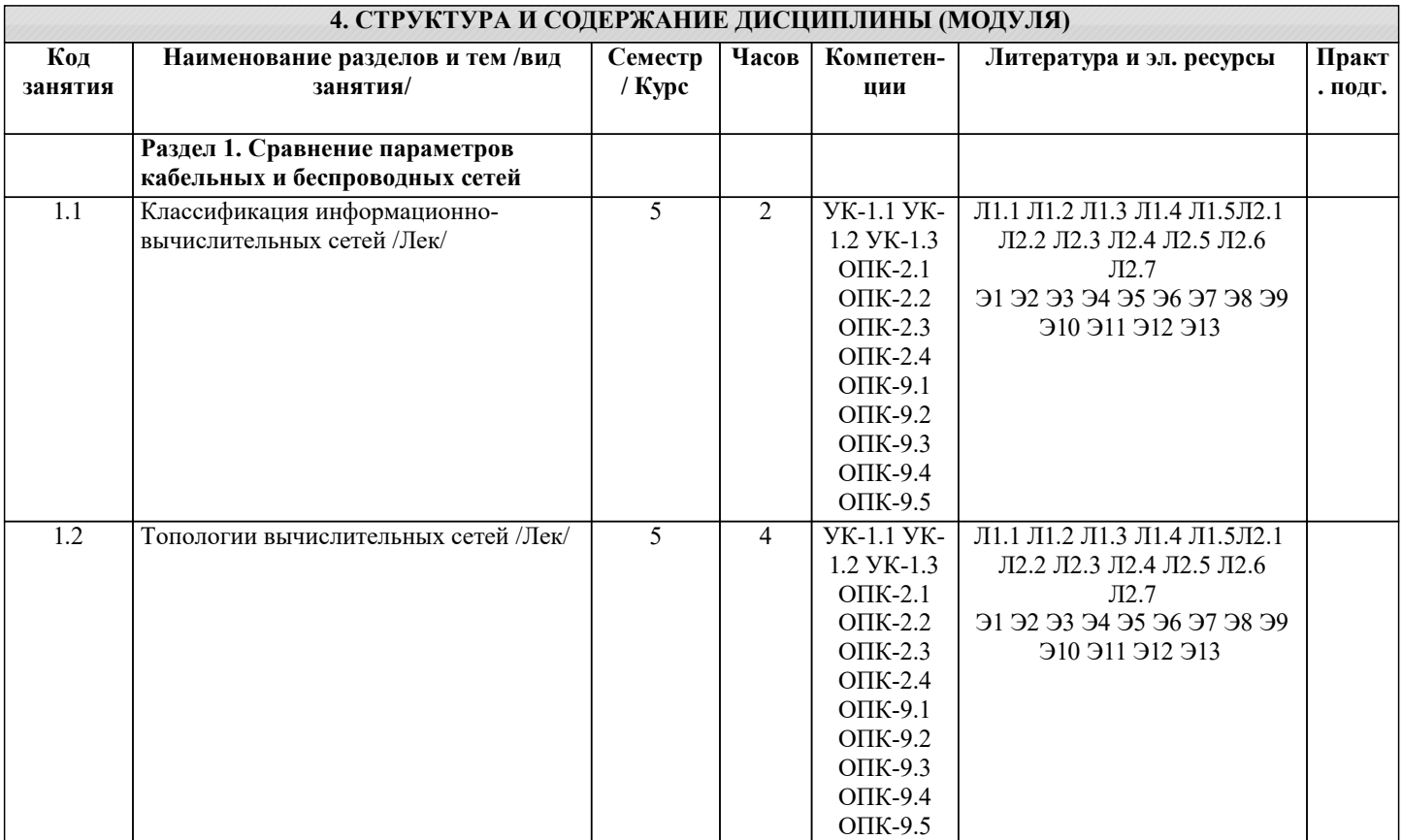

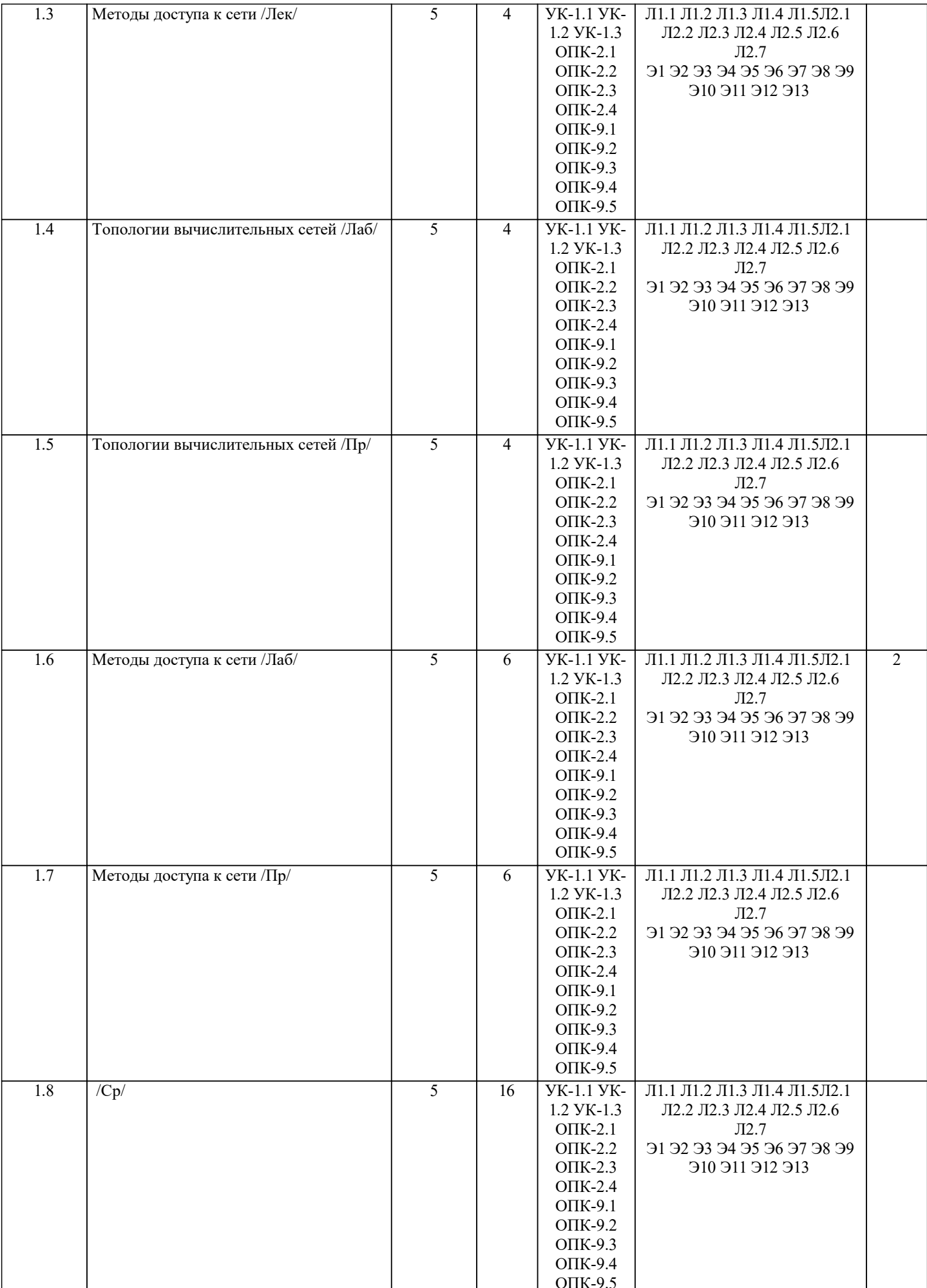

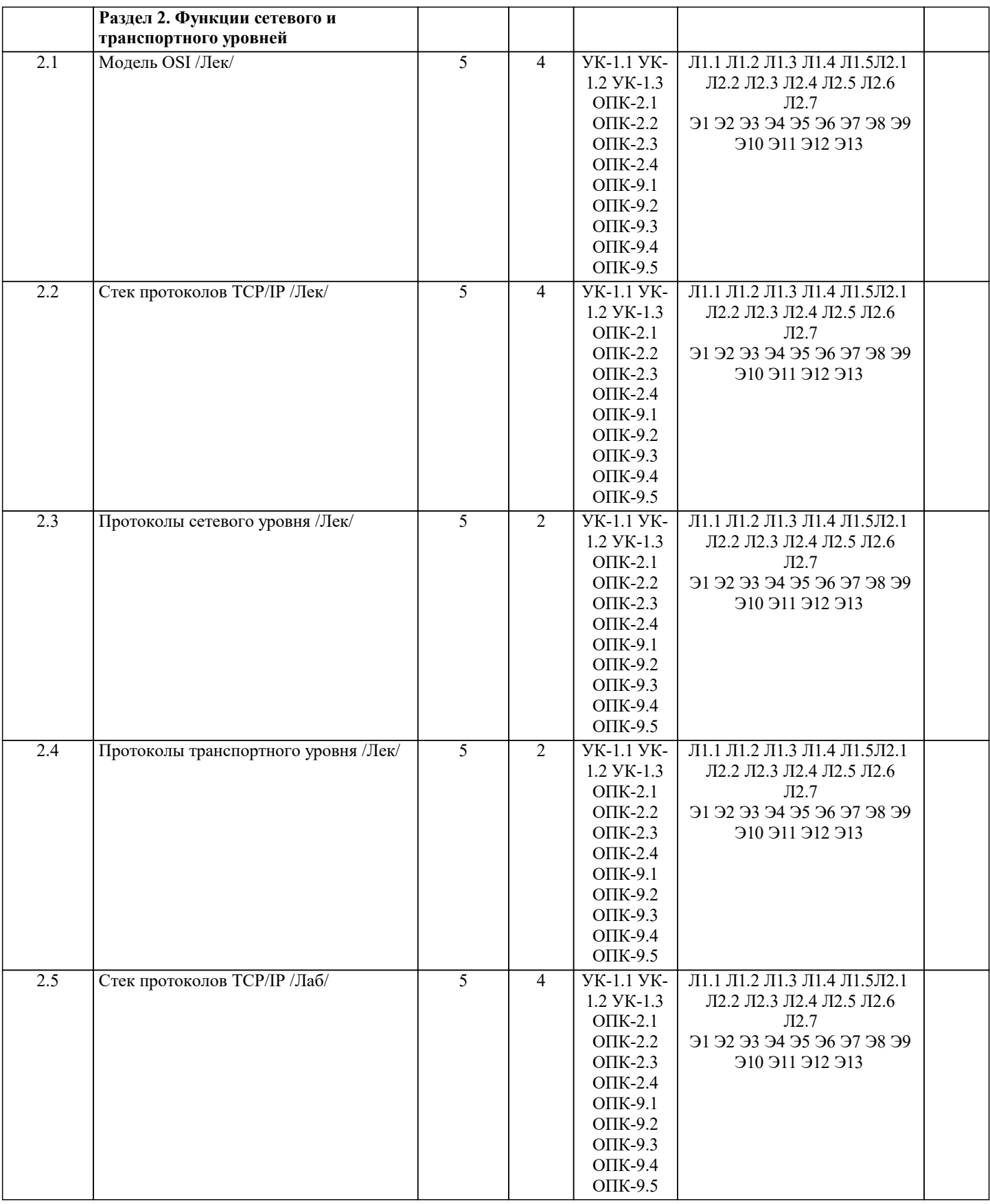

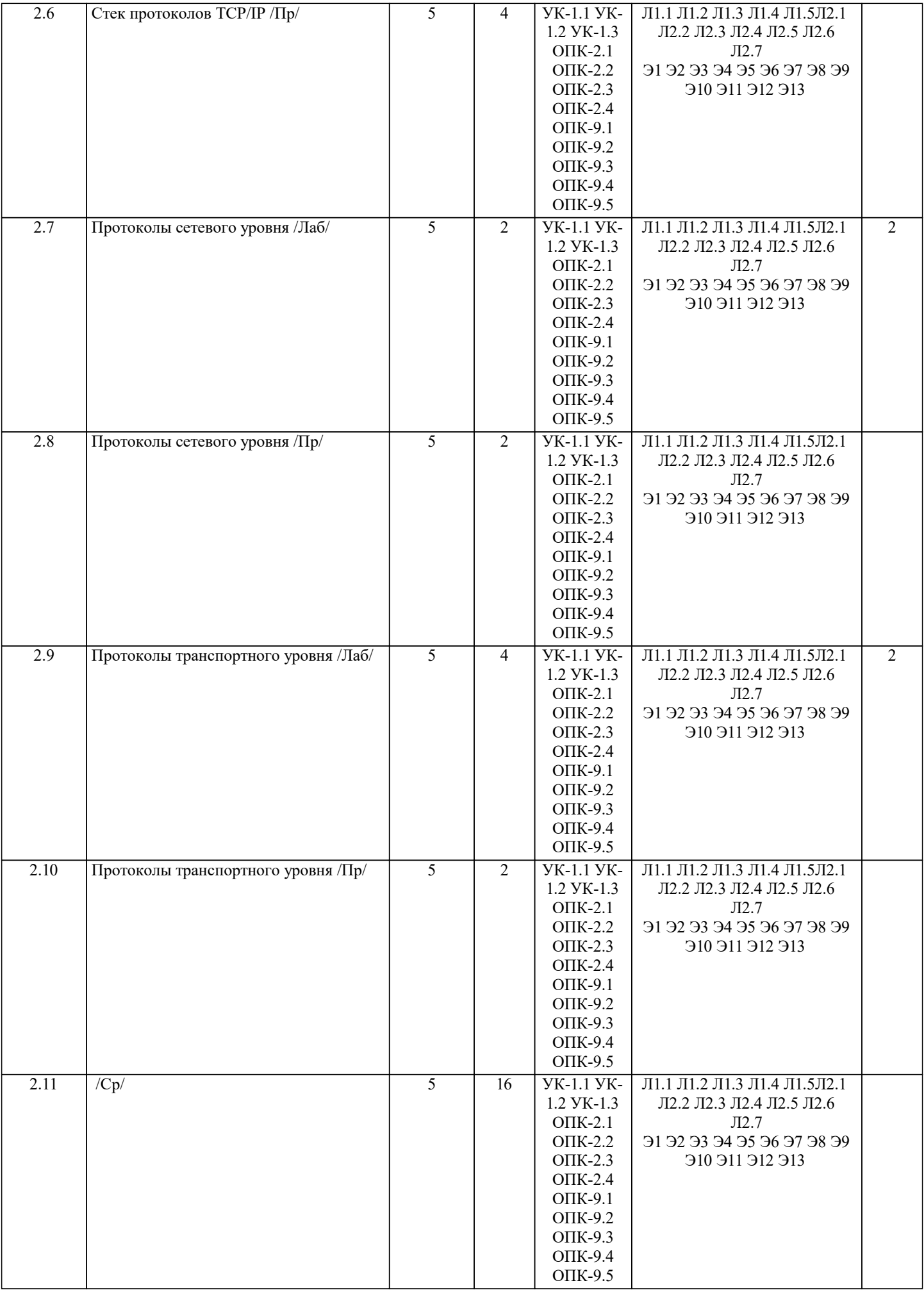

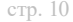

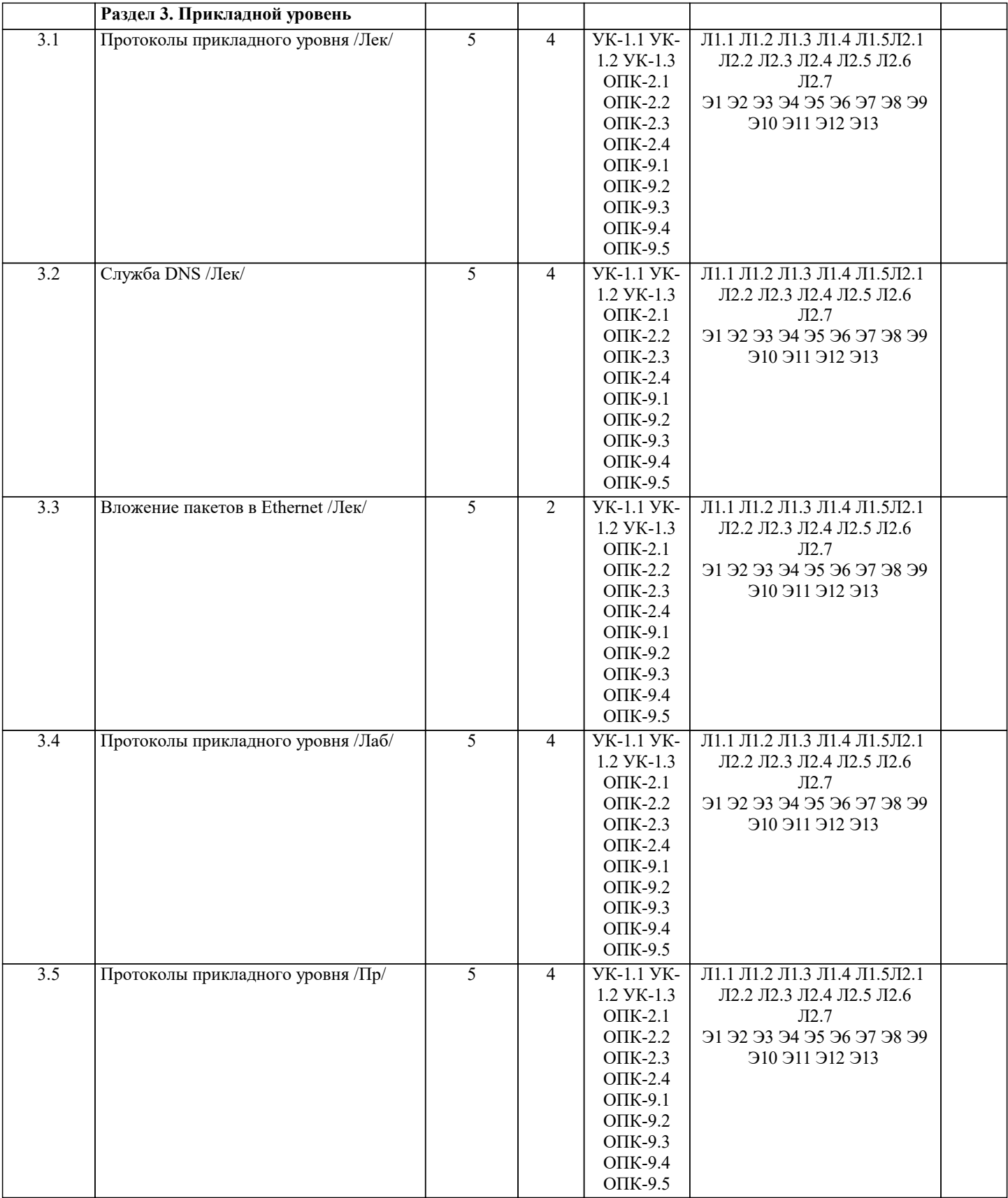

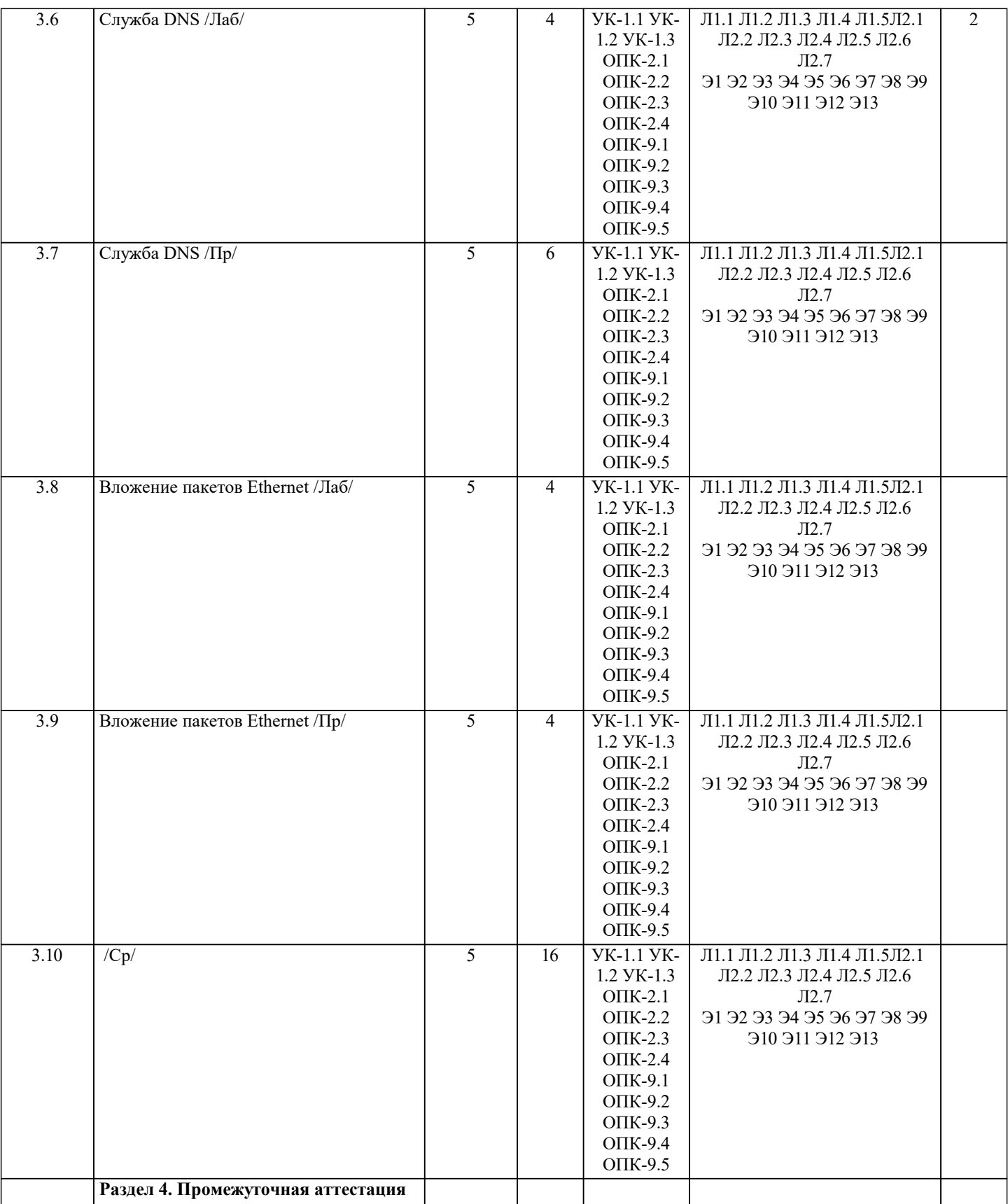

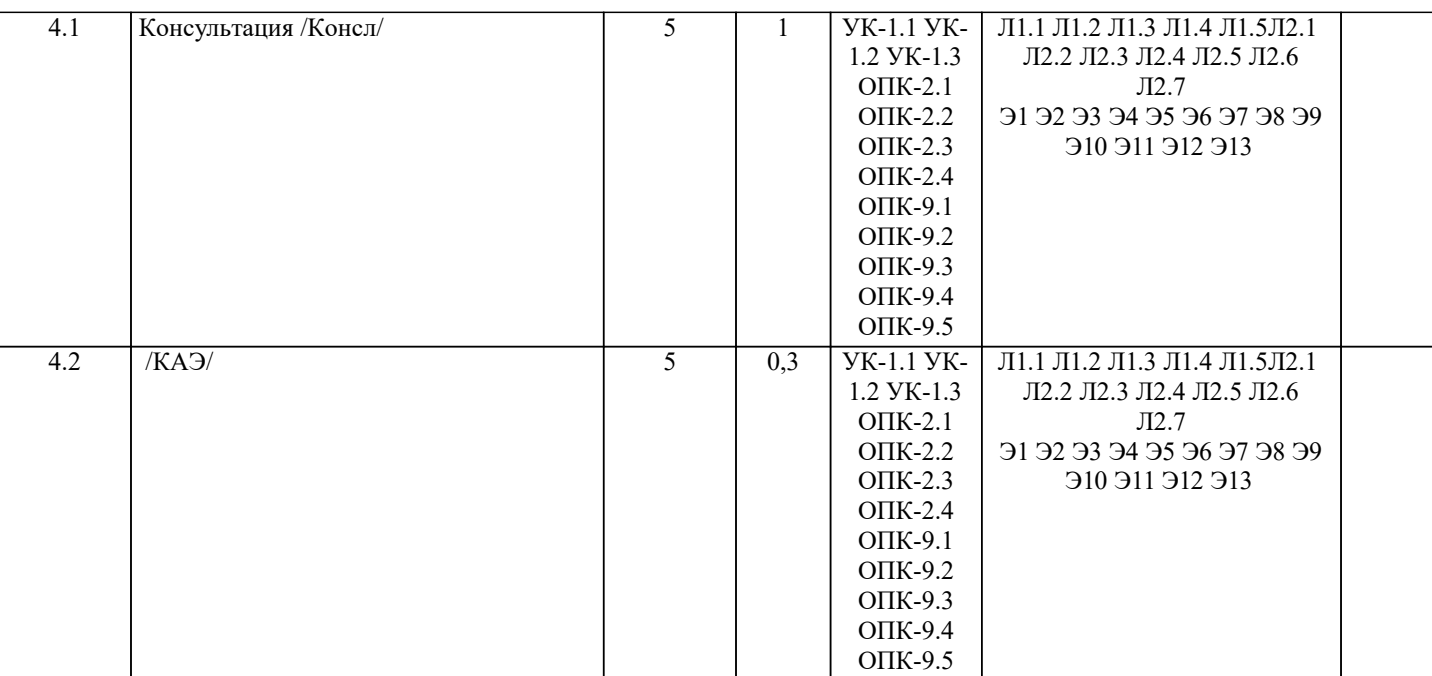

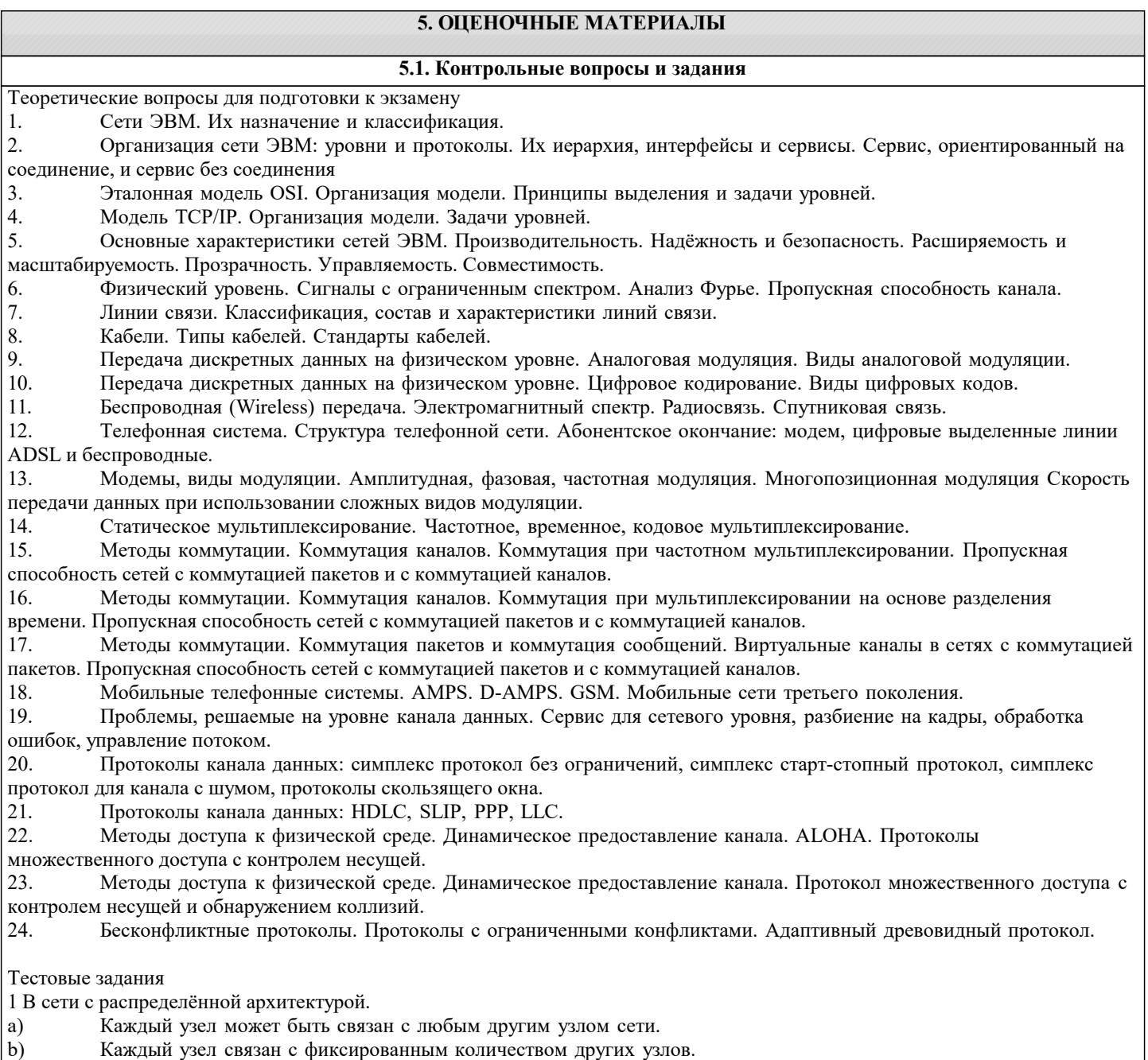

Каждый узел связан с узлами своего логического уровня.  $\mathbf{c}$  $\mathbf{d}$ Каждый узел связан с соседними узлами в логической иерархии. 2 Информационное общество - это общество, в котором. a) Изобретены компьютеры.  $\mathbf{b}$ Созданы глобальные компьютерные сети. c) Большая часть работоспособного населения занимается обработкой информации.  $d)$ Большая часть населения владеет персональным компьютером. 3 Протокол - это Специальная программа, передающая данные по сети a) Набор соглашений, регулирующих передачу данных по сети.  $b)$ Специальное устройство компьютера, управляющее передачей данных.  $c)$  $d)$ Специальная область жесткого диска, через которую производится передача данных. 4 Какая из приведенных записей содержит синтаксически правильную запись IP-адреса? Www. relcom. ru a)  $b)$ Km. m@mail. ru C:\windowsegedit. exe  $\mathbf{c})$  $\overline{d}$ 192.16.09.04 5 Какова длина IP-адреса? 1 байт a) 2 байта  $\mathbf{b}$ 3 байта  $\mathbf{c})$ 4 байта  $d)$ 6 Что такое октет? Часть IP-адреса. a) Часть URL-адреса  $\mathbf{b}$ Часть mail  $-$  адреса  $\mathbf{c}$  $\mathbf{d}$ Часть доменного имени 7 Что такое программа-клиент? Программа, формирующая запросы и обрабатывающая результаты этих запросов. a) Программа, принимающая и выполняющая запросы.  $b)$ Программа, управляющая трафиком сети.  $\mathbf{c})$ Программа, контролирующая целостность передачи данных.  $d$ 8 Что такое программа-сервер? Программа, формирующая запросы и обрабатывающая результаты этих запросов. a) Программа, принимающая и выполняющая запросы  $b)$ Программа, управляющая трафиком сети  $\mathbf{c})$  $\overline{d}$ Программа, контролирующая целостность передачи данных. 9 Какой из перечисленных компьютеров заведомо является узлом сети Internet? Компьютер, имеющий IP-адрес и соединенный с другим узлом по IP -протоколу. a) Компьютер, имеющий модем, подключенный к телефонной линии.  $b)$ Компьютер, имеющий сетевую карту и подключенный к локальной сети.  $\mathbf{c})$  $\mathbf{d}$ Файл-сервер локальной сети. 10 Что такое информационный пакет? Блок данных, обрабатываемый сетевыми программами как единое целое. a) Файл двоичного формата.  $b)$ Файл, передаваемый по сети. c)  $\mathbf{d}$ Набор команд процессора. 11 Когда появился пакетный способ передачи данных? 1950 a) 1960 b) 1970  $\mathbf{c})$ 1980  $\mathbf{d}$ 12 Что такое датаграмма? a) Пакет прикладного уровня сети Internet.  $b)$ Пакет сеансового уровня сети Internet.  $\overline{c}$ ) Пакет системного (сетевого и транспортного) уровня сети Internet.  $\overline{d}$ Пакет аппаратного уровня сети Internet/ 13 Что такое коммуникационный узел? Узел, через который производится передача данных. a) Узел, связанный с другими узлами.  $b)$ Узел, включенный в ресурс telnet.  $\mathbf{c})$ Узел, включенный в ресурс WWW.  $d)$ 14 Протокол НТТР относится К аппаратному уровню сети Internet. a) К системному (сетевому или транспортному) уровню сети Internet.  $b)$ К сеансовому уровню сети Internet.  $\mathbf{c})$  $\overline{d}$ К прикладному уровню сети Internet.

15 Протокол FTP относится

File

 $\mathbf{c})$ 

a) К аппаратному уровню сети Internet.  $\mathbf{b}$ К системному (сетевому или транспортному) уровню сети Internet. c) К сеансовому уровню сети Internet. d) К прикладному уровню сети Internet. 16 Протокол ТСР/ІР относится К аппаратному уровню сети Internet. a) К системному (сетевому или транспортному) уровню сети Internet.  $\mathbf{b}$ К сеансовому уровню сети Internet.  $\mathbf{c}$ )  $d$ К прикладному уровню сети Internet. 17 В ТСР-заголовок записывается. a) IP-адрес назначения и IP-адрес отправителя. Контрольная сумма байт и информация для сборки прикладного пакета.  $b)$  $\mathbf{c})$ URL-адрес запрашиваемого ресурса.  $\mathbf{d}$ Информация о формате передаваемого файла. 18 В ІР-заголовок записывается. IP-адрес назначения и IP-адрес отправителя. a)  $b)$ Контрольная сумма байт и информация для сборки прикладного пакета.  $\mathbf{c})$ URL-адрес запрашиваемого ресурса.  $d)$ Информация о формате передаваемого файла. 19 Какая из следующих записей является доменным именем? a) Http://www. mail. ru miem. edu. ru  $b)$ Stud. m@mail. ru  $\mathbf{c}$  $\mathbf{d}$ C:windowswebtip. htm 20 Какой из следующих идентификаторов может быть идентификатором домена верхнего уровня? a) com  $b)$ Exe Doc  $\mathbf{c})$  $\mathbf{d}$ Txt 21 Какой из следующих идентификаторов не может быть идентификатором домена верхнего уровня? a) **Riz**  $Edu$  $b)$ avi  $c)$  $d)$  $Gov$ 22 Какая из приведенных аббревиатур является названием прикладного ресурса Internet? **URL** a) **PPP**  $b)$ **FTP**  $\mathbf{c})$  $\mathbf{d}$ **HTML** 23 Какой из приведенных терминов не является названием прикладного ресурса Internet? **WWW** a) **HTTP**  $\mathbf{b}$ Telnet  $\mathbf{c})$  $\mathbf{d}$ UseNet 24 Какая из приведенных записей является URL-адресом? http://www.mail.ru/index.html a) D:windowswebtip. htm  $\mathbf{b}$ Stud. m@mail. ru  $\mathbf{c})$  $\mathbf{d}$ 10.10.67.12 25 Первая часть URL-адреса содержит Название прикладного протокола a)  $b)$ Доменное имя или IP-адрес  $c)$ Полное имя запрашиваемого файла  $\mathbf{d}$ Адрес ICQ 26 Вторая часть URL-адреса содержит Название прикладного протокола a)  $\overline{b}$ ) Доменное имя или IP-адрес  $\overline{c}$ ) Полное имя запрашиваемого файла  $\overline{d}$ Адрес ICQ 27 Третья часть URL-адреса содержит Название прикладного протокола a)  $b)$ Доменное имя или IP-адрес  $\mathbf{c})$ Полное имя запрашиваемого файла  $\overline{d}$ Адрес ICO 28 Если первая часть URL-адреса отсутствует, то считается, что она соответствует протоколу a) Ftp  $b)$ http

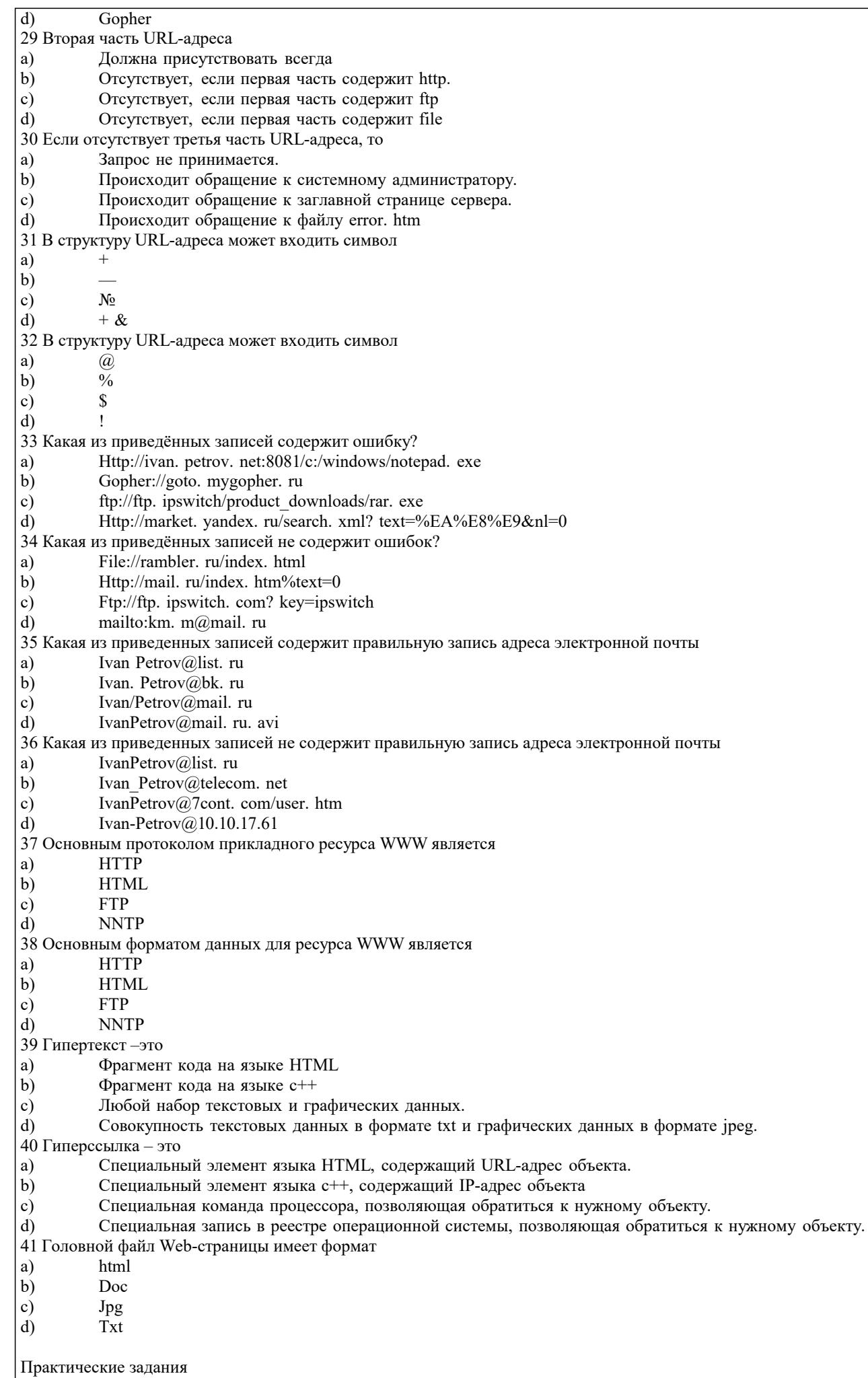

٦

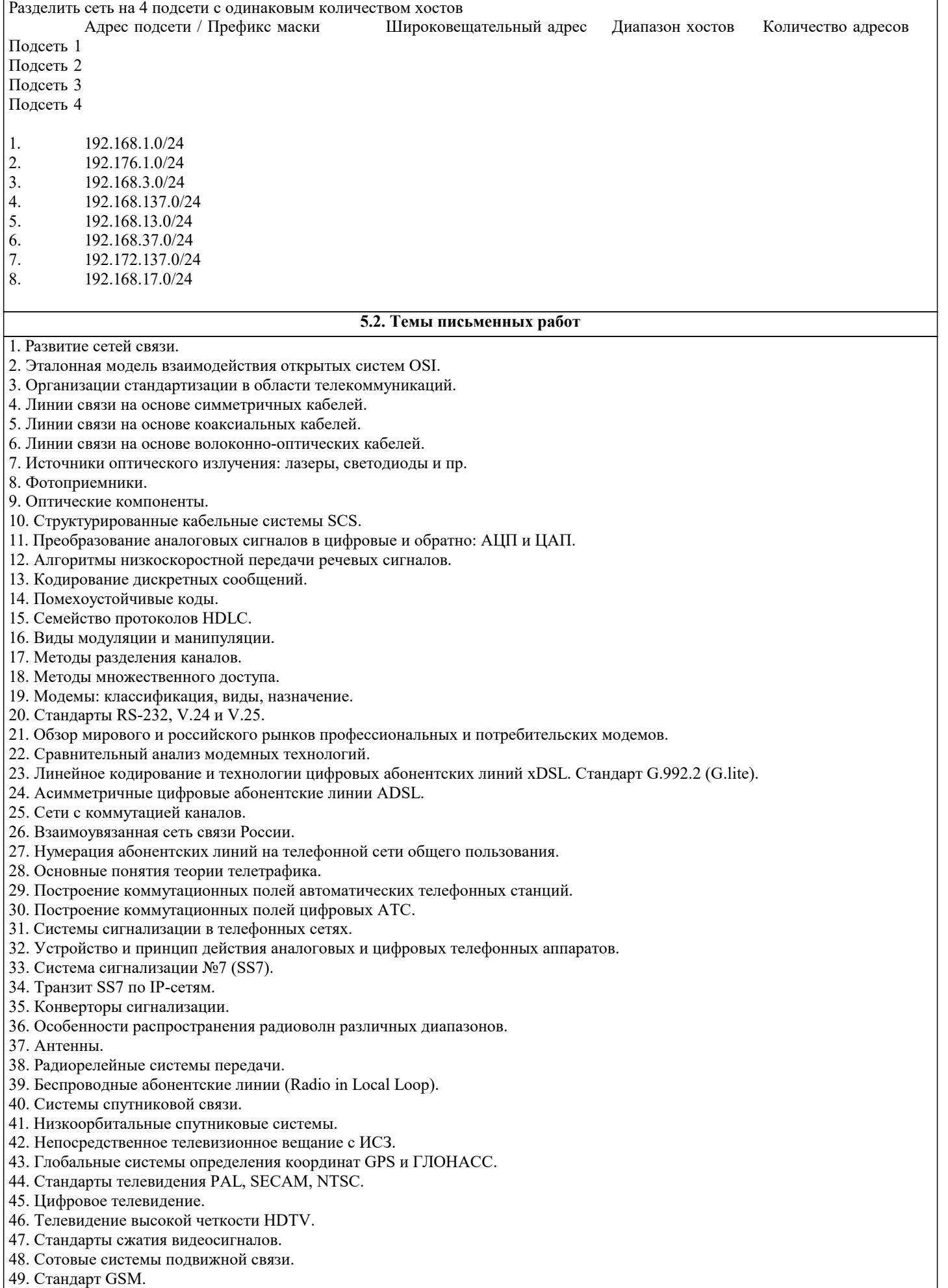

- 
- 50. Стандарт CDMA.
- 51. Системы персонального радиовызова (пейджинг).
- 52. Транкинговые системы связи.
- 53. Системы беспроводных телефонов.
- 54. Сети с коммутацией пакетов.
- 55. Сети Х.25.
- 56. Сети Frame Relay.
- 57. Цифровые сети интегрального обслуживания ISDN.
- 58. Системы передачи плезиохронной иерархии PDH.
- 59. Системы передачи синхронной иерархии SDH.
- 60. Сеть управления TMN.
- 61. Интерфейс G.703.
- 62. Технология асинхронного режима доставки АТМ.
- 63. Эмуляция локальных сетей (ATM LANE).
- 64. АТМ-коммутация.
- 65. Интерфейсы АТМ.
- 66. Передача изображений в сетях АТМ (Video over ATM).
- 67. Передача речевых сигналов в сетях АТМ (VTOA).
- 68. Сети Ethernet.
- 69. Fast Ethernet.
- 70. Gigabit Ethernet.
- 71. Беспроводные локальные сети (Wireless LAN).
- 72. Оборудование локальных сетей: концентраторы, мосты, коммутаторы.
- 73. Стек протоколов TCP/IP.
- 74. Адресация IP.
- 75. Механизм масок в сетях IP.
- 76. Особенности IPv6.
- 77. Протоколы TCP и UDP.
- 78. Система имен доменов DNS.
- 79. Протокол маршрутизации RIP.
- 80. Протокол маршрутизации OSPF.
- 81. Протоколы прикладного уровня стека TCP/IP.
- 82. Стандарты электронной почты.
- 83. Язык гипертекстовой разметки HTML.
- 84. World Wide Web.
- 85. Протоколы управления сетью SNMP и CMIP.
- 86. Стандарт RMON.
- 87. Передача речевых сигналов в IP-сетях (Voice over IP).
- 88. Передача изображений в IP-сетях (Video over IP).
- 89. Обеспечение качества обслуживания (QoS) в сетях передачи данных.
- 90. Протокол резервирования ресурсов RSVP в IP сетях.
- 91. Протоколы передачи трафика реального времени RTP и RTCP в IP сетях.
- 92. Технологии коммутации 3 уровня.
- 93. Обеспечение информационной безопасности в IP сетях.
- 94. Протоколы защищенных каналов: SSL, IPSec, PPTP.
- 95. Развитие сетей ТФОП в России.
- 96. Развитие сетей ISDN в России.
- 97. Развитие сетей Frame Relay в России.
- 98. Развитие сетей АТМ в России.
- 99. Развитие сетей IP в России.
- 100. Общая характеристика стеков сетевых протоколов OSI; TCP/IP; IPX/SPX; NetBIOS/SMB.
- 101. Функциональное назначение основных видов сетевого оборудования.
- 102. Оборудование для доступа к сетям. Доступ к Интернет. Мультиплексоры доступа DSLAM.
- 103. Структура стандартов IEEE 802.1 802.5.
- 104. Протокол LLC уровня управления логическим каналом.
- 105. Протоколы управления качеством обслуживания в локальных сетях 802.1 p/q.
- 106. Протоколы доступа к территориальным сетям по выделенным линиям SLIP, протокол РРР и MLPPP.
- 107. Протоколы межсетевого взаимодействия стека Novell: IPX, SPX.
- 108. Протоколы ускоренной маршрутизации. Технология маршрутизации по меткам MPLS.
- 109.Протоколы прикладного уровня, используемые при конфигурировании оборудования: TFTP, telnet, BOOTP.
- 110.Типы и основные характеристики средств сетевого анализа и диагностики.
- 111. Технологии компьютерно-телефонной интеграции CTI.
- 112. Кабельные модемы.
- 113. Технологии мультиплексирования по длине волны WDM и DWDM.
- 114. Интеллектуальные сети IN.
- 115. Полностью оптические сети.
- 116. Служба коротких сообщений SMS.
- 117. Передача факсимильных сообщений по IP-сетям (FoIP).
- 118. Семейство стандартов H.323.

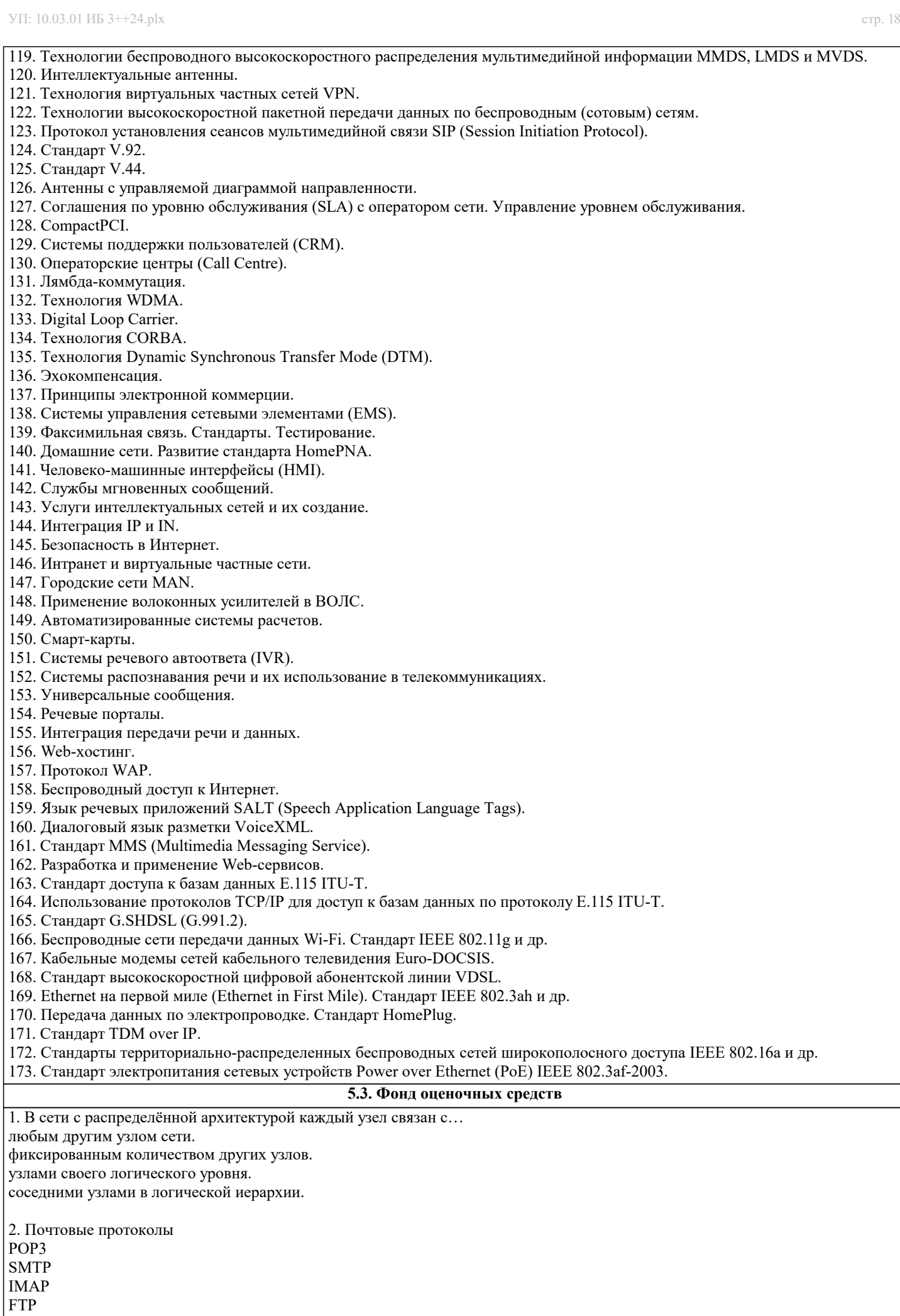

#### **HTTP**

3. Протокол - это Набор соглашений, регулирующих передачу данных по сети Специальная программа, передающая данные по сети Специальное устройство компьютера, управляющее передачей данных Специальная область жесткого диска, через которую производится передача данных 4. Какая из приведенных записей содержит синтаксически правильную запись IP-адреса? 192.16.09.04 www.relcom.ru km.m@mail.ru C:\windowsegedit.exe 5. Какова длина IP-адреса V4? 4 байта  $2.6a$ йта 3 байта 1 байт 6. Что такое октет? Часть IP-адреса Часть URL-адреса Часть mail – адреса Часть доменного имени 7. Что такое программа-клиент? Программа, формирующая запросы и обрабатывающая результаты этих запросов Программа, принимающая и выполняющая запросы Программа, управляющая трафиком сети Программа, контролирующая целостность передачи данных 8.Что такое программа-сервер? Программа, формирующая запросы и обрабатывающая результаты этих запросов Программа, принимающая и выполняющая запросы Программа, управляющая трафиком сети Программа, контролирующая целостность передачи данных 9. Какой из перечисленных компьютеров заведомо является узлом сети Internet? Компьютер, имеющий IP-адрес и соединенный с другим узлом по IP-протоколу. Компьютер, имеющий модем, подключенный к телефонной линии. Компьютер, имеющий сетевую карту и подключенный к локальной сети. Файл-сервер локальной сети. 10. Что такое информационный пакет? Блок данных, обрабатываемый сетевыми программами как единое целое. Файл двоичного формата. Файл, передаваемый по сети. Набор команд процессора. 11. Когда появился пакетный способ передачи данных? 1950 1960 1970 1980 12. Что такое датаграмма? Пакет прикладного уровня сети Internet. Пакет сеансового уровня сети Internet. Пакет системного (сетевого и транспортного) уровня сети Internet. Пакет аппаратного уровня сети Internet? 13. Что такое коммуникационный узел? Узел, через который производится передача данных. Узел, связанный с другими узлами. Узел, включенный в ресурс telnet. Узел, включенный в ресурс WWW.

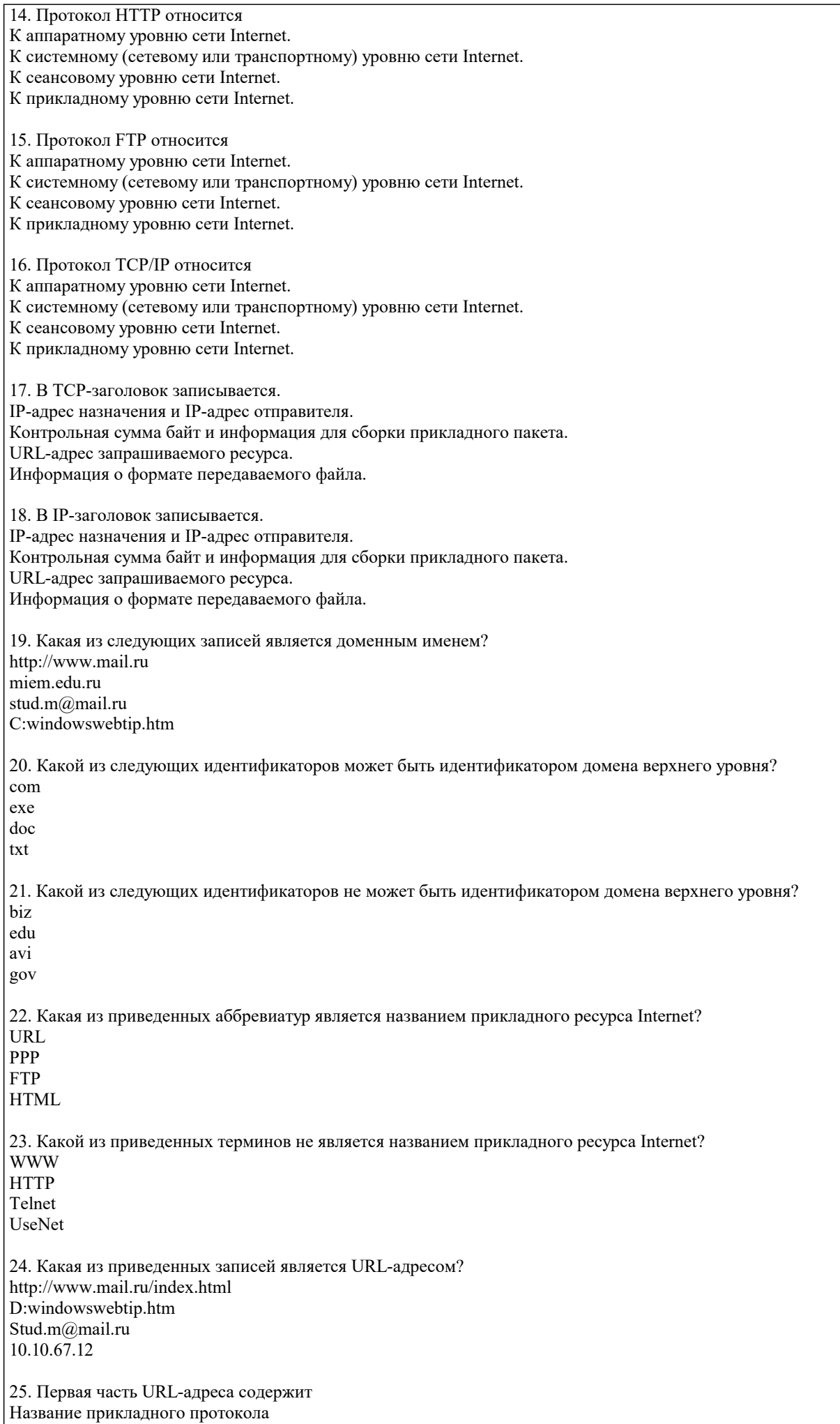

Доменное имя или IP-адрес Полное имя запрашиваемого файла Адрес WhatsApp 26. Вторая часть URL-адреса содержит Название прикладного протокола Доменное имя или IP-адрес Полное имя запрашиваемого файла Адрес WhatsApp 27. Третья часть URL-адреса содержит Название прикладного протокола Доменное имя или IP-адрес Полное имя запрашиваемого файла Адрес WhatsApp 28. Если первая часть URL-адреса отсутствует, то считается, что она соответствует протоколу ftp http file gopher 29. Вторая часть URL-адреса должна присутствовать всегда отсутствует, если первая часть содержит http. отсутствует, если первая часть содержит ftp отсутствует, если первая часть содержит file 30. Если отсутствует третья часть URL-адреса, то запрос не принимается. происходит обращение к системному администратору. происходит обращение к заглавной странице сервера. происходит обращение к файлу error.htm 31. Какая из приведённых записей содержит ошибку? http://ivan.petrov.net:8081/c:/windows/notepad.exe gopher://goto.mygopher.ru ftp://ftp.ipswitch/product\_downloads/rar.exe http://market.yandex.ru/search.xml?text=%EA%E8%E9&nl=0 32. Какая из приведенных записей содержит правильную запись адреса электронной почты IvanPetrov@list.ru Ivan Petrov@bk.ru Ivan/Petrov@mail.ru IvanPetrov@mail.ru.avi 33. Какая из приведенных записей не содержит правильную запись адреса электронной почты IvanPetrov@list.ru Ivan\_Petrov@telecom.net IvanPetrov@7cont.com/user.htm Ivan-Petrov@10.10.17.61 34. Основным протоколом прикладного ресурса WWW является **HTTP** HTML FTP NNTP 35. Основным форматом данных для ресурса WWW является **HTTP HTML** FTP NNTP 36. Гипертекст – это Фрагмент кода на языке HTML Фрагмент кода на языке c++ Любой набор текстовых и графических данных. Совокупность текстовых данных в формате txt и графических данных в формате jpeg.

 $\overline{\phantom{a}}$ 

стр. 22

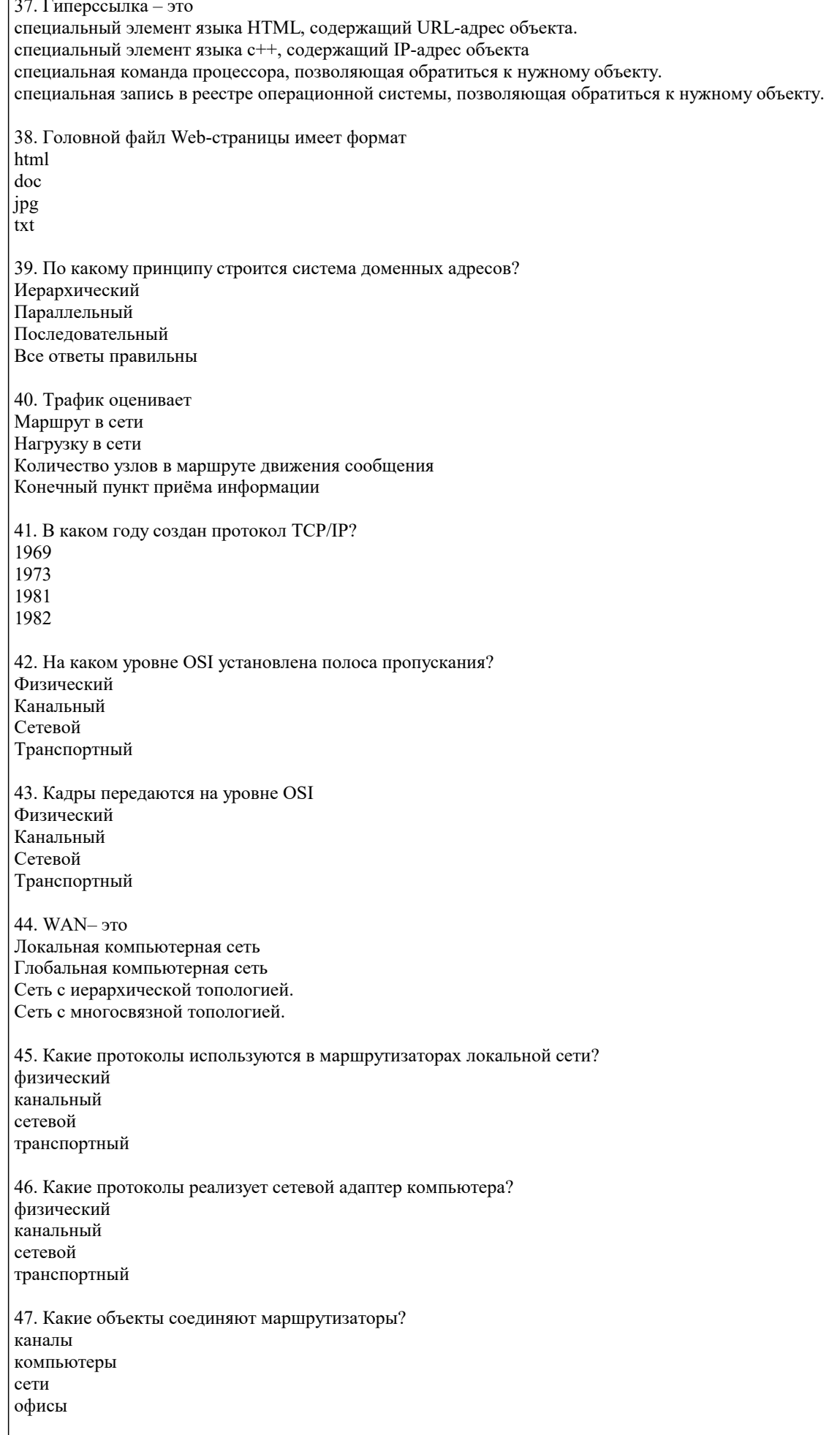

48. Сеть класса В содержит

25 компьютеров Более 200 компьютеров Более 65000 компьютеров Более 16 млн. компьютеров 49. Сеть класса D предназначена для Служебных задач Групповой адресации Экспериментов с адресами Внутрифирменного обмена данными 50. Доменное имя состоит из Идентификаторов домена Двоичных чисел Восьмеричных чисел Служебных слов 51. Доменное имя в зоне RU регистрируется по адресу http://www.dns.net http://www. internic.net http://www.server.net http://nic.ru 52. Базовые протоколы сетевого уровня OSI? IP UDP TCP/UDP ESMTP 53. На каком уровне OSI рассматриваются прикладные пакеты? физический канальный сетевой прикладной 54. С протоколами какого уровня работает сетевая операционная система? сетевой транспортный сеансовый прикладной 55. С какими протоколами работает ресурс www? NNTP POP3 **HTTP** FTP 56. По типу ПК входящих в сеть, КС могут быть: гомогенные локальные последовательные с коммутацией каналов 57. По типу ПК входящих в сеть, КС могут быть: гетерогенные глобальные широковещательные с коммутацией пакетов 58. По режиму передачи данных, КС могут быть: гетерогенные региональные широковещательные с коммутацией пакетов 59. По режиму передачи данных, КС могут быть: информационные глобальные

последовательные с коммутацией сообщений 60. По характеру реализуемых функций, КС могут быть: информационные локальные последовательные с коммутацией каналов 61. По характеру реализуемых функций, КС могут быть: вычислительные глобальные широковещательные гетерогенные 62. По характеру реализуемых функций, КС могут быть: смешанные региональные последовательные гомогенные 63. Интеграция обработки информации: подразумевает централизованное управление и ведение баз данных хранение данных в местах их возникновения 64. Децентрализация обработки информации: обеспечивает хранение данных в местах их возникновения подразумевает централизованное управление и ведение баз данных 65. Топология сети, в которой каждый компьютер непосредственно связан со всеми остальными: Полносвязная Ячеистая Кольно Шина Звезла 66. Адресное пространство сети может иметь ... организацию. плоскую иерархическую объемную вертикальную горизонтальную 67. ... определяют правила взаимодействия модулей одного уровня в разных узлах. Протоколы Интерфейсы 68. ... определяют правила взаимодействия модулей соседних уровней в одном узле. Интерфейсы Протоколы 69. Формализованные правила, определяющие последовательность и формат сообщений, которыми обмениваются сетевые компоненты, лежащие на одном уровне, но в разных узлах, называются ... . протоколом интерфейсом 70. Формализованные правила, определяющие последовательность и формат сообщений, которыми обмениваются сетевые компоненты, соседних уровней и находящиеся в одном узле называются ... . интерфейсом протоколом 5.4. Перечень видов оценочных средств

Задания со свободно конструируемым ответом (СКО) предполагает составление развернутого ответа на теоретический вопрос. Задание с выбором одного варианта ответа (OB, в задании данного типа предлагается несколько вариантов ответа, среди которых один верный. Задания со свободно конструируемым ответом (СКО) предполагает составление развернутого ответа, включающего полное решение задачи с пояснениями.

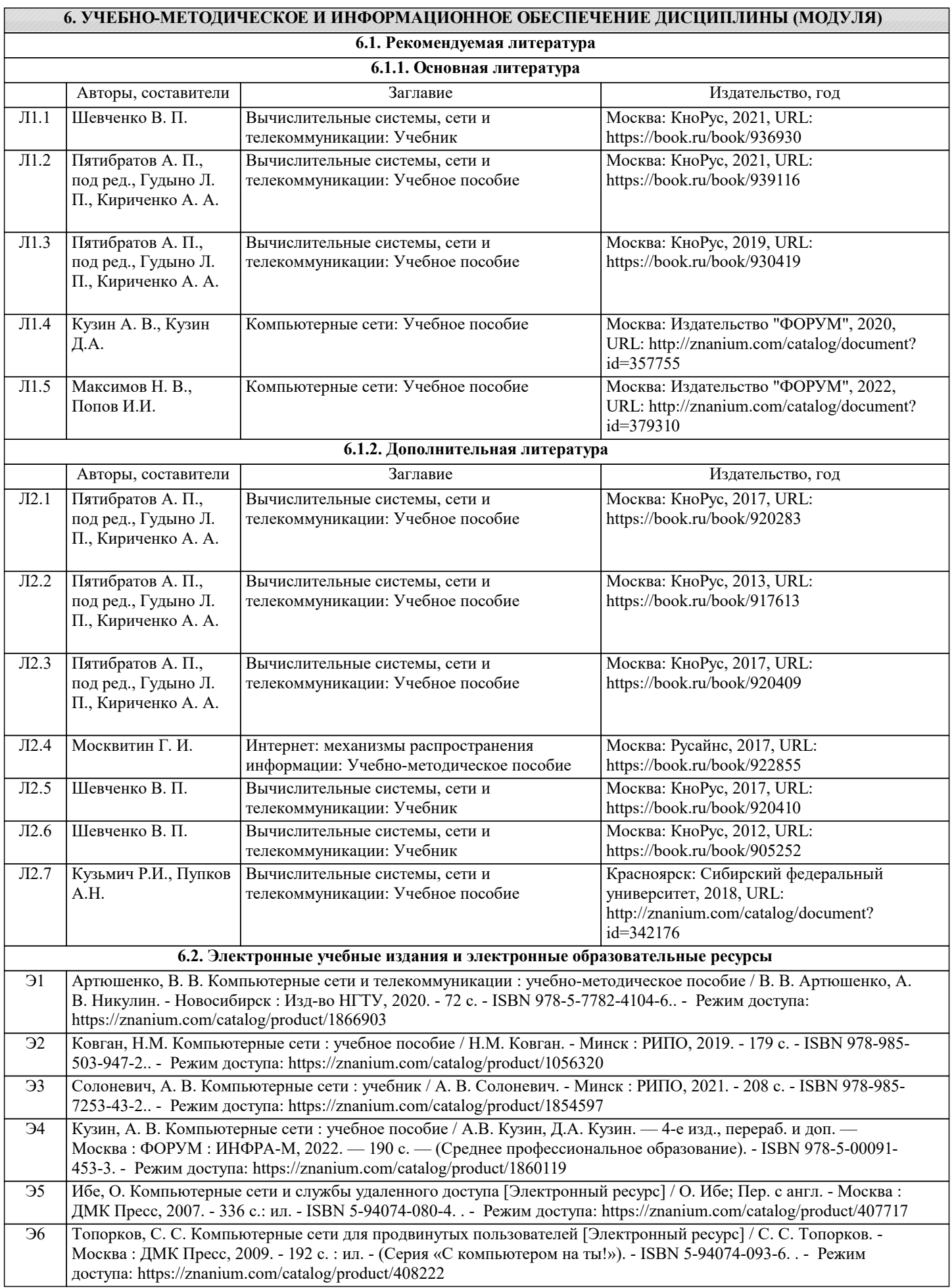

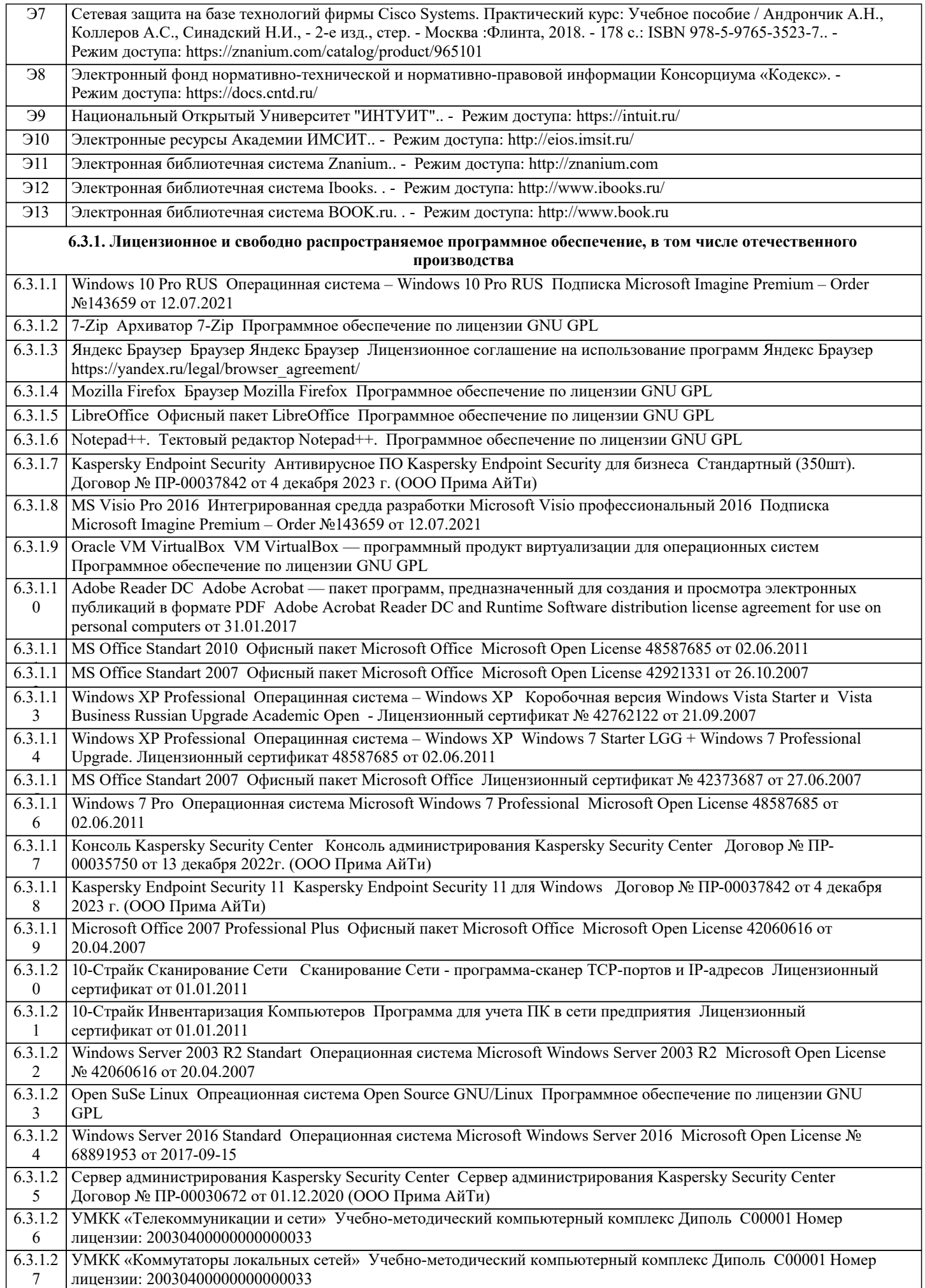

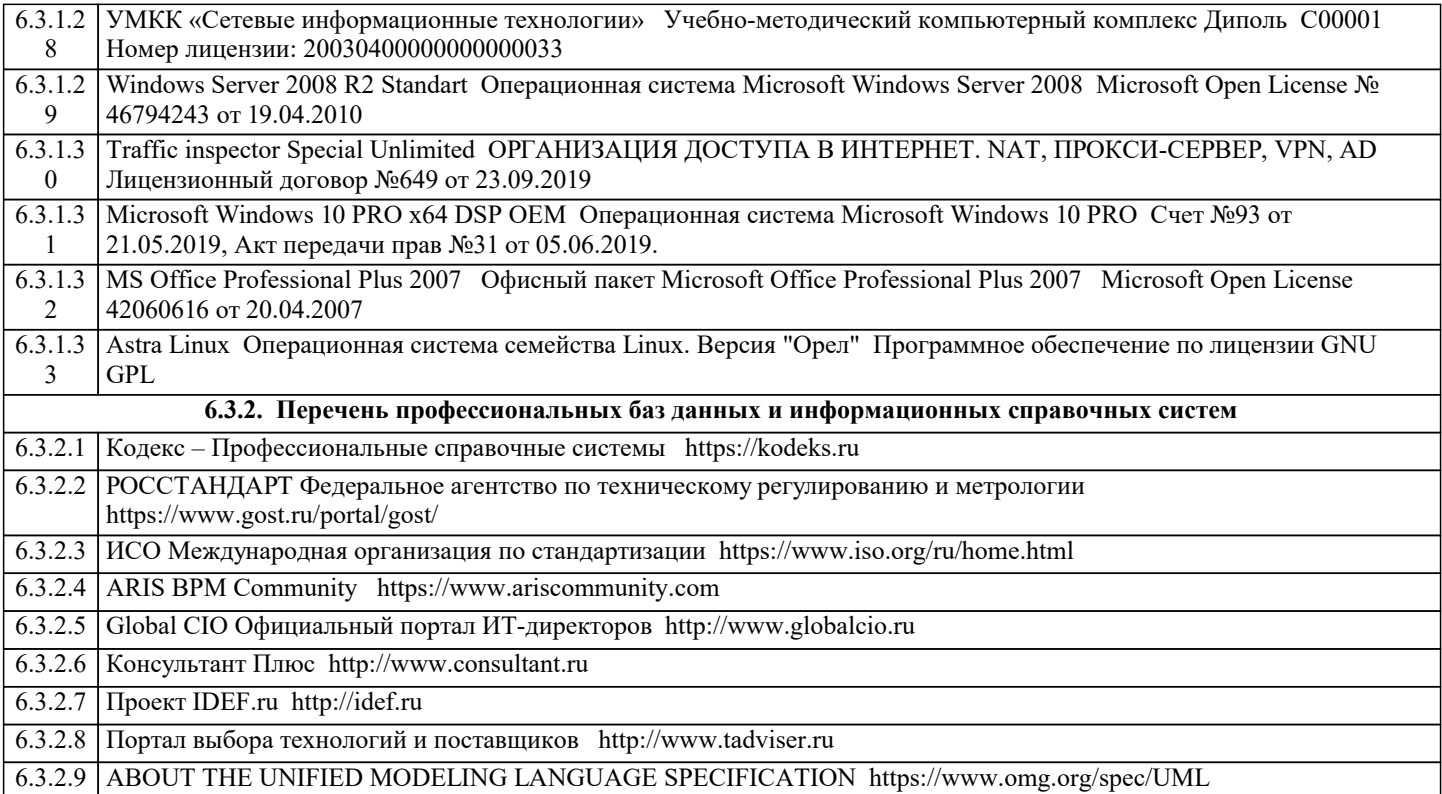

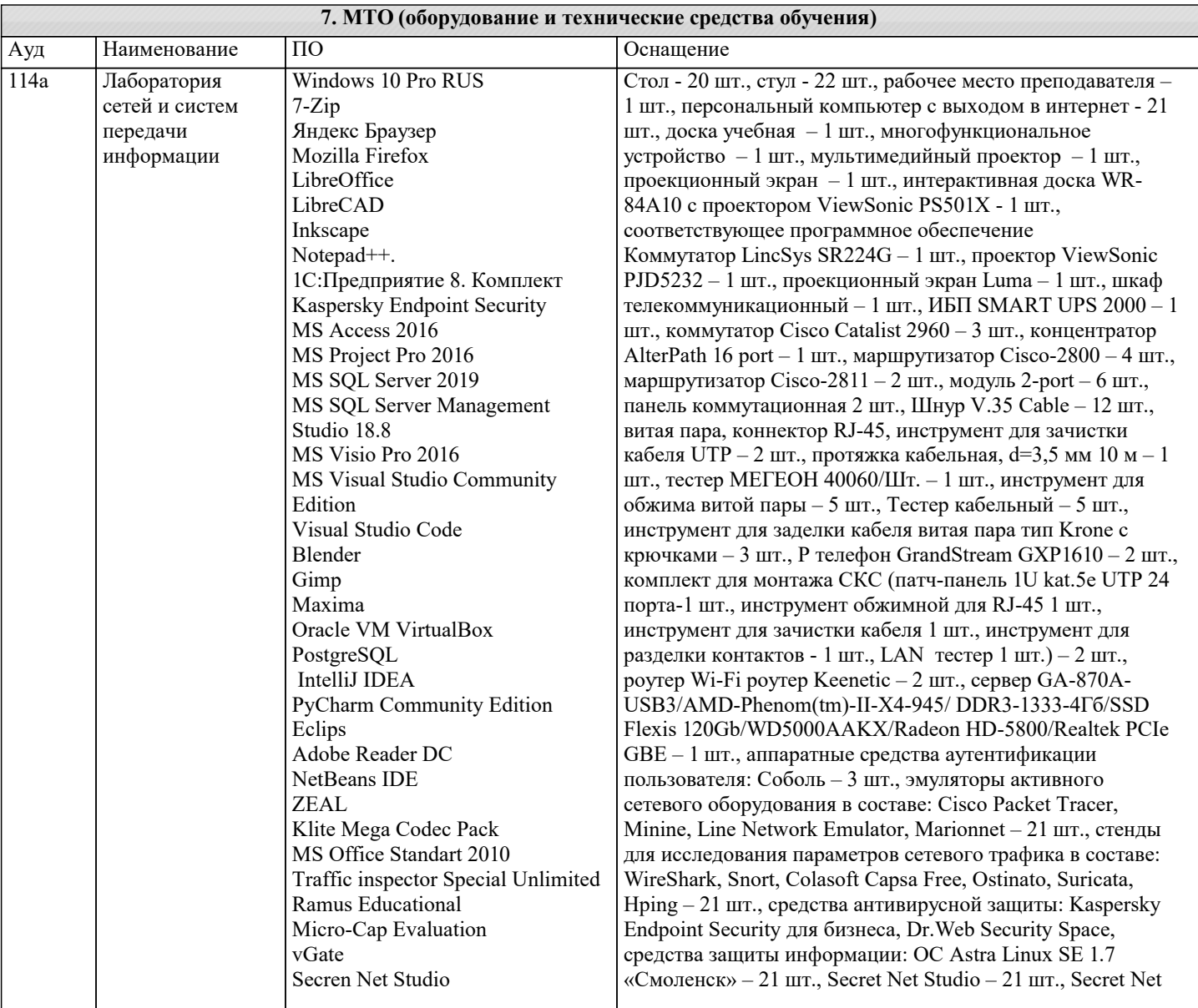

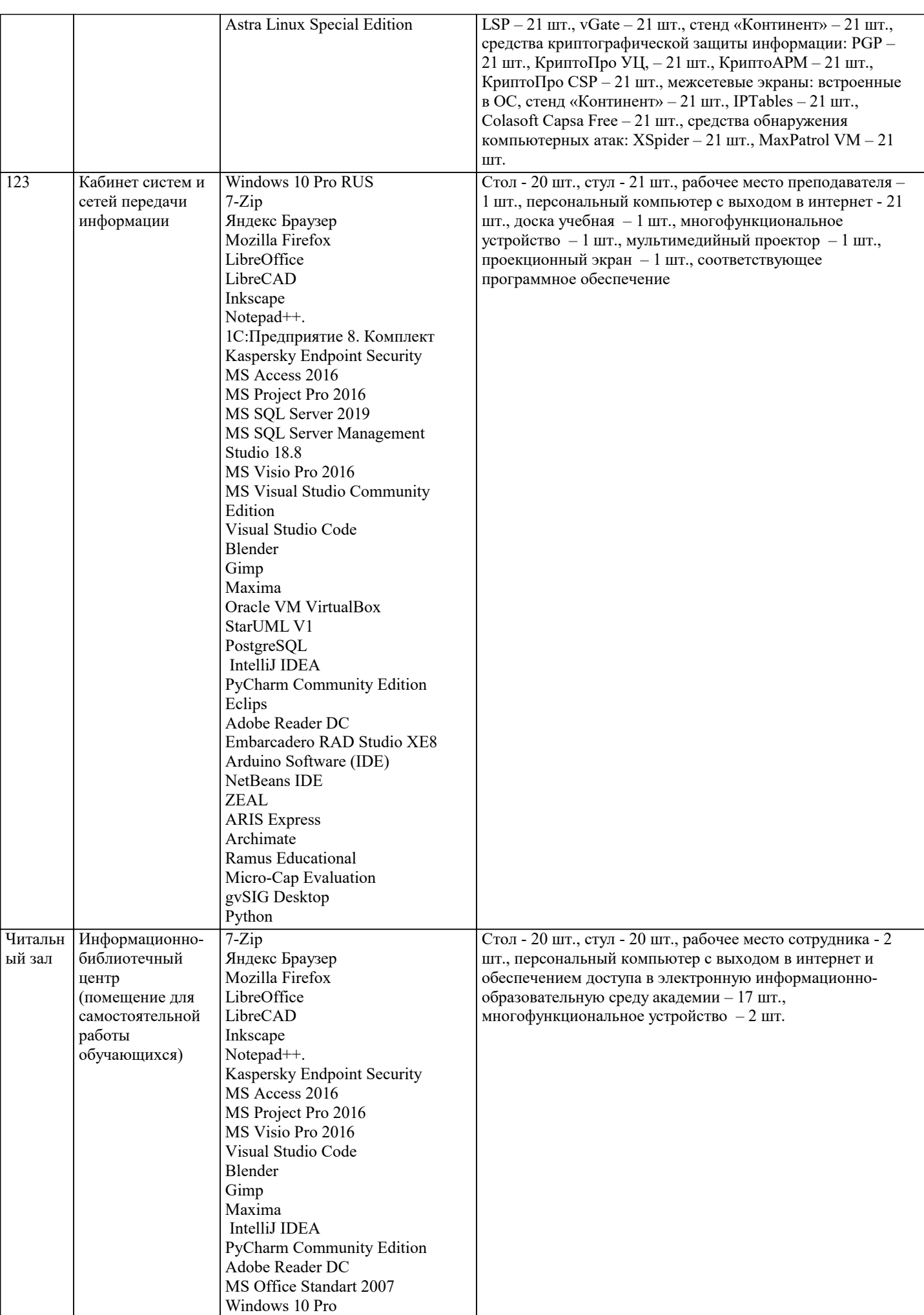

### **8. МЕТОДИЧЕСКИЕ УКАЗАНИЯ ДЛЯ ОБУЧАЮЩИХСЯ ПО ОСВОЕНИЮ ДИСЦИПЛИНЫ (МОДУЛЯ)**

В соответствии с требованиями ФГОС ВО по направлению подготовки реализация компетентностного подхода предусматривает использование в учебном процессе активных и интерактивных форм проведения занятий (разбор конкретных задач, проведение блиц-опросов, исследовательские работы) в сочетании с внеаудиторной работой с целью формирования и развития профессиональных навыков обучающихся.

Лекционные занятия дополняются ПЗ и различными формами СРС с учебной и научной литературой. В процессе такой работы студенты приобретают навыки «глубокого чтения» - анализа и интерпретации текстов по методологии и методике дисциплины.

Учебный материал по дисциплине «Сети и телекоммуникации» разделен на логически завершенные части (модули), после изучения, которых предусматривается аттестация в форме письменных тестов, контрольных работ.

Работы оцениваются в баллах, сумма которых дает рейтинг каждого обучающегося. В баллах оцениваются не только знания и навыки обучающихся, но и их творческие возможности: активность, неординарность решений поставленных проблем. Каждый модуль учебной дисциплины включает обязательные виды работ – лекции, ПЗ, различные виды СРС (выполнение домашних заданий по решению задач, подготовка к лекциям и практическим занятиям).

Форма текущего контроля знаний – работа студента на практическом занятии, опрос. Форма промежуточных аттестаций – контрольная работа в аудитории, домашняя работа. Итоговая форма контроля знаний по модулям – контрольная работа с задачами по материалу модуля.

Методические указания по выполнению всех видов учебной работы размещены в электронной образовательной среде академии.

Методические указания и материалы по видам учебных занятий по дисциплине:

Вид учебных занятий, работ - Организация деятельности обучающегося

Лекция - написание конспекта лекций: кратко, схематично, последовательно фиксировать основные положения, выводы, формулировки, обобщения, отмечать важные мысли, выделять ключевые слова, термины. Проверка терминов, понятий с помощью энциклопедий, словарей, справочников с выписыванием толкований в тетрадь.

## **9. МЕТОДИЧЕСКИЕ УКАЗАНИЯ ОБУЧАЮЩИМСЯ ПО ВЫПОЛНЕНИЮ САМОСТОЯТЕЛЬНОЙ РАБОТЫ**

Самостоятельная работа обучающихся в ходе семестра является важной составной частью учебного процесса и необходима для закрепления и углубления знаний, полученных в период сессии на лекциях, практических и интерактивных занятиях, а также для индивидуального изучения дисциплины «Сети и телекоммуникации» в соответствии с программой и рекомендованной литературой.

Самостоятельная работа выполняется в виде подготовки домашнего задания или сообщения по отдельным вопросам, написание и защита научно-исследовательского проекта.

Контроль качества выполнения самостоятельной (домашней) работы может осуществляться с помощью устного опроса на лекциях или практических занятиях, обсуждения подготовленных научно-исследовательских проектов, проведения тестирования.

Устные формы контроля помогут оценить владение студентами жанрами научной речи (дискуссия, диспут, сообщение, доклад и др.), в которых раскрывается умение студентов передать нужную информацию, грамотно использовать языковые средства, а также ораторские приемы для контакта с аудиторией.

Письменные работы позволяют оценить владение источниками, научным стилем изложения, для которого характерны: логичность, точность терминологии, обобщенность и отвлеченность, насыщенность фактической информацией.